### VideoLAN

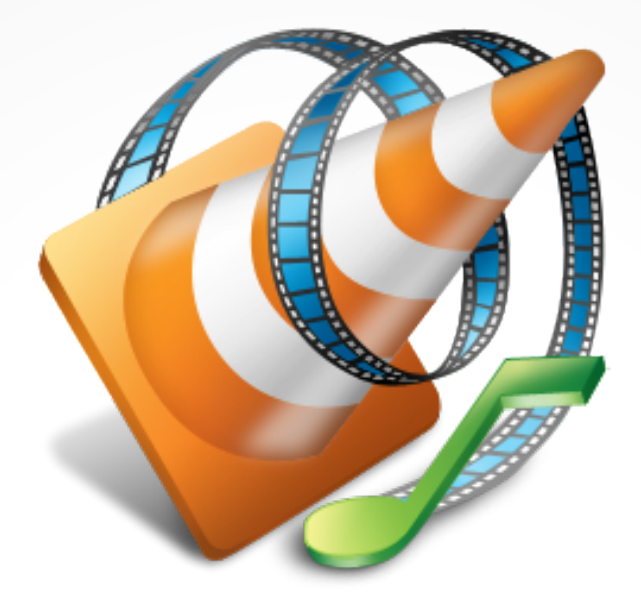

## VideoLAN & VLC

Jean-Baptiste Kempf

jeudi 15 janvier 2015

The world's most downloaded video player:<br>VLC: WWW videolan.org/vlc

I'M EXCHEDTO

ANNOUNCE THE

VLC 1.0!

VISUOL FACILITATION BY ROYBLUMENTHAL.COM CONTRE-ALIKE

2

PTKIE-

# VideoLAN.org AICLGOTWIA'D

Tom Bigelajzen

## **Ecole Centrale Paris**

lle - Imagery ©2010 DigitalGlobe, Aerodata International Surveys, Th

## VIA

#### VIA Centrale Réseaux

- ➣ Campus student association
- ➣ Internet acces through RENATER
- ➣ Token Ring

#### Network Upgrade

- ➣ How to pay for our new network?
- ➣ How to justify the needs for a faster network?
- ➣ 1995 : let's do video streaming!

## Early history

#### 1995 – 96 first project

➣ 2 years to complete

#### 1998 project reboot

- ➢ Open Source
- ➢ Modularity
- ➢ Cross-Platform
- ➢ Network oriented
- ➢ Student project

#### 2001 License Change

- ➣ ECP headmaster Agreement
- ➣ GPL v2 *(or later)*

## VideoLAN Projects

VideoLan Client, VLC media player, VLC VideoLan Server, VLS *(dead)* VLCS *(dead)* libdvdcss (DVD CSS decryption) libdts, libdca (DTS decoding) x264 (H.264 encoding) libdvbpsi (TS files management) libdvdplay *(dead)* libdvbcsa (dvb encryption decoding) VLMA (VLC automation) VLC Skin designer libbluray, libaacs (BluRay playback) DVBlast, Multicat (DVB streaming solution) VLMC (Video editor) x262, x265

## Streaming Solution

# **VideoLAN Streaming Solution**

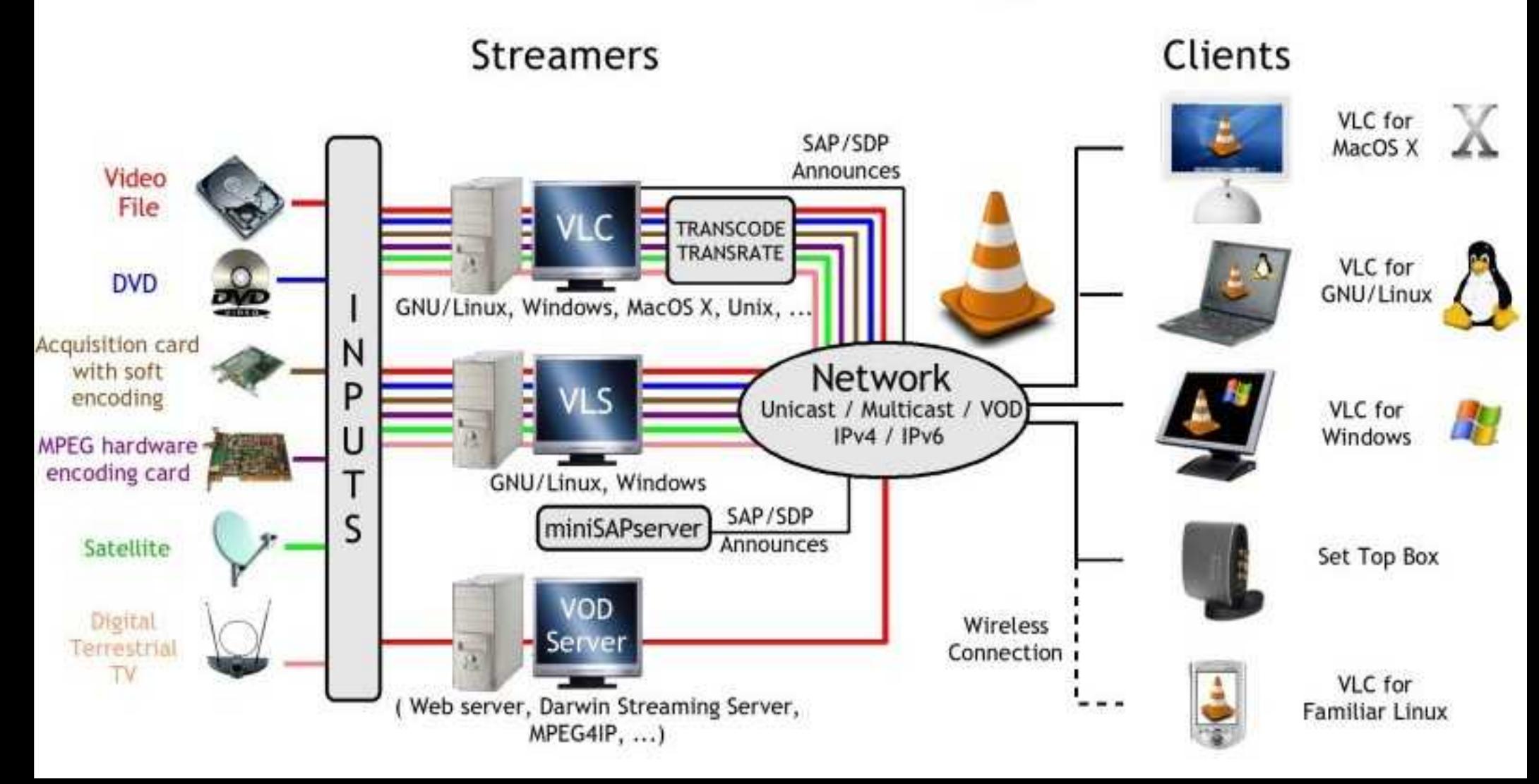

## Multimedia

# Working with Multimedia

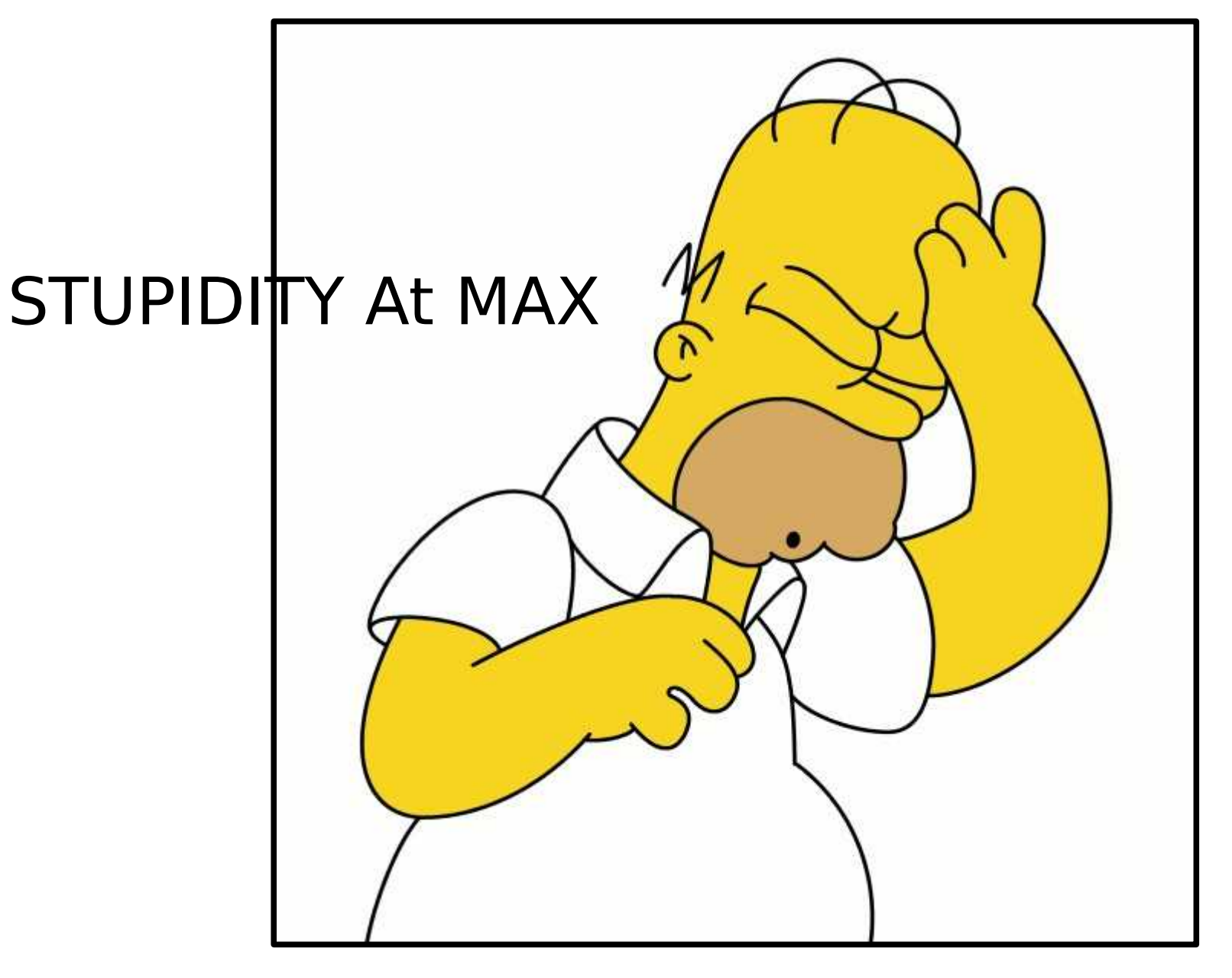

**Stupidity level: Over 9000** 

## Rule #1

In multimedia, if there is a stupid way to do something, someone will do it (badly) and complain until it is standard and supported.

### Rule #2

#### In multimedia, everyone thinks he understands everything...

But actually noone does...

## Everything is broken

#### NIH syndrom

#### 42 ways !

#### Container

- ➣ All containers are between complete crap to somehow broken, except mp4 / mkv
- ➣ The worst are AVI, FLV and Ogg

#### Codec

- ➣ Many codecs have bad designs
- ➣ Most codecs are badly encoded
- ➣ Wrong containers
- ➣ Too many codecs and profiles

## Everything is broken 2

#### Metadata

- ➣ Ogg, FLV
- ➣ H.264 NAL SPS/PPS

#### **Subtitles**

- ➣ WebVTT
- ➣ Line-21 CC

#### Protocols

- ➣ HTTP everywhere
- ➣ Websocket RTP

#### DRM

➣ All layers

So many other fails...

## FLOSS and multimedia

#### FLOSS in multimedia

- Widely used in some domains
- Large functional domains

#### Numerous projets, but...

- USA...
- A lot are abandonned
- Easy to use...
- Professionnal and broacast

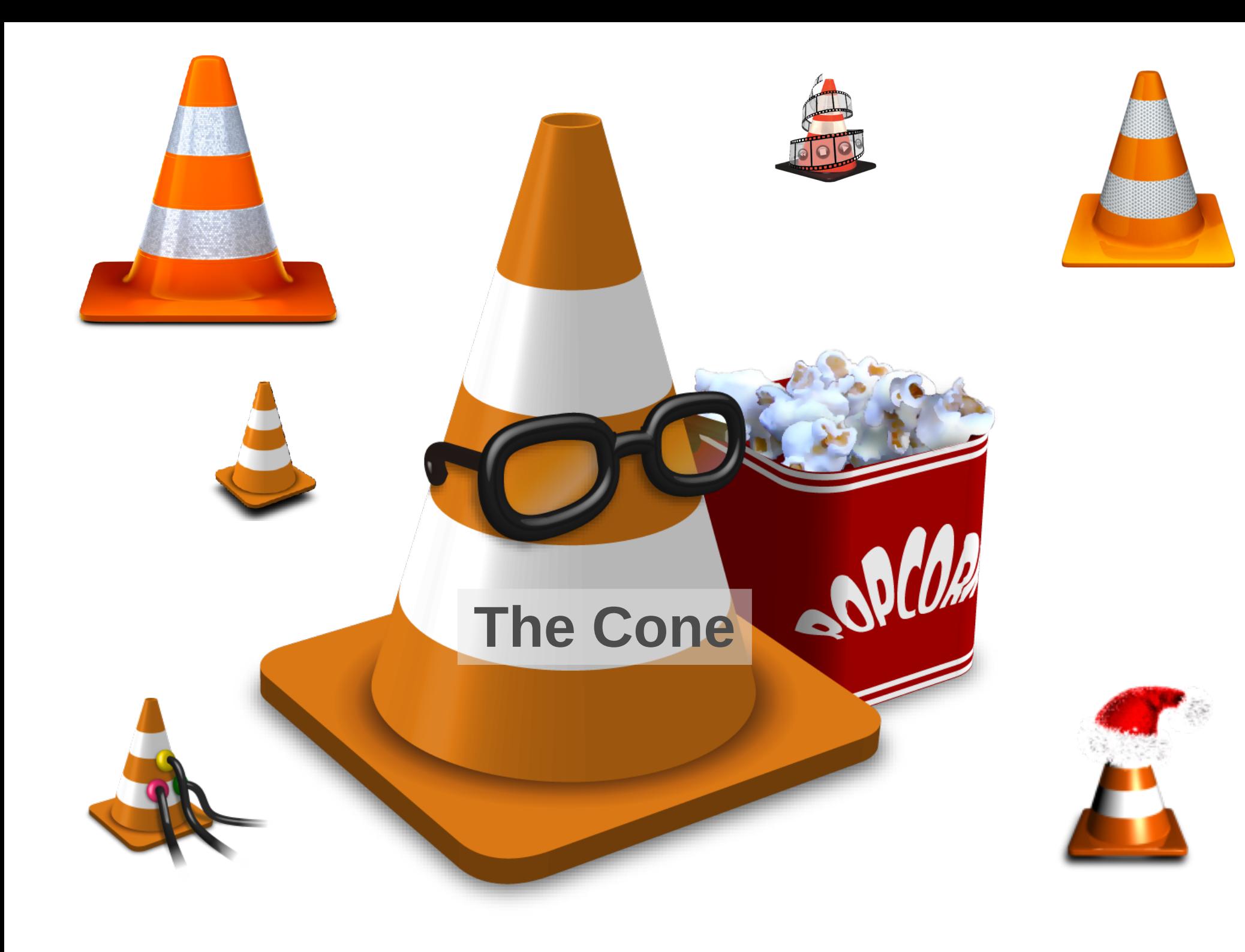

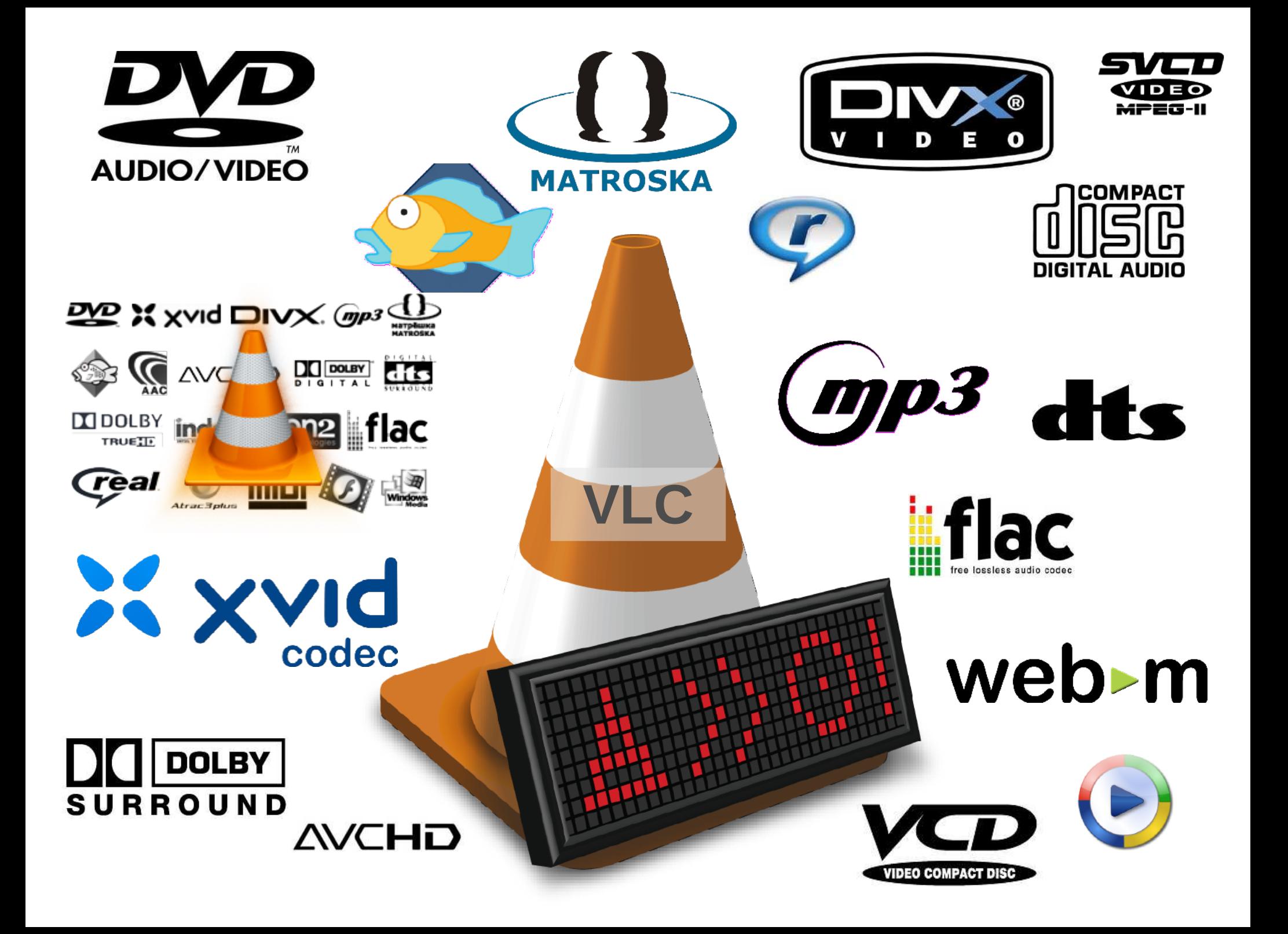

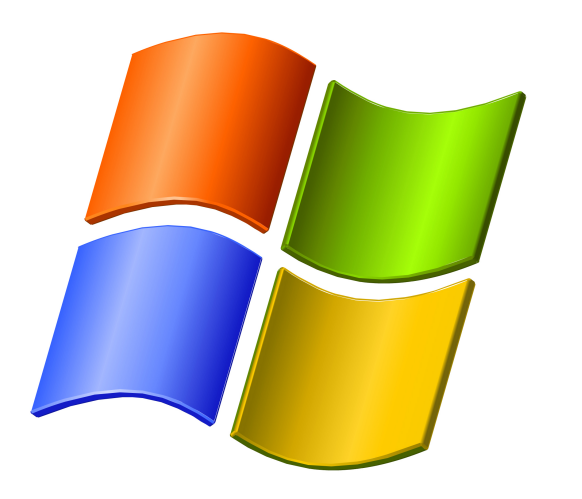

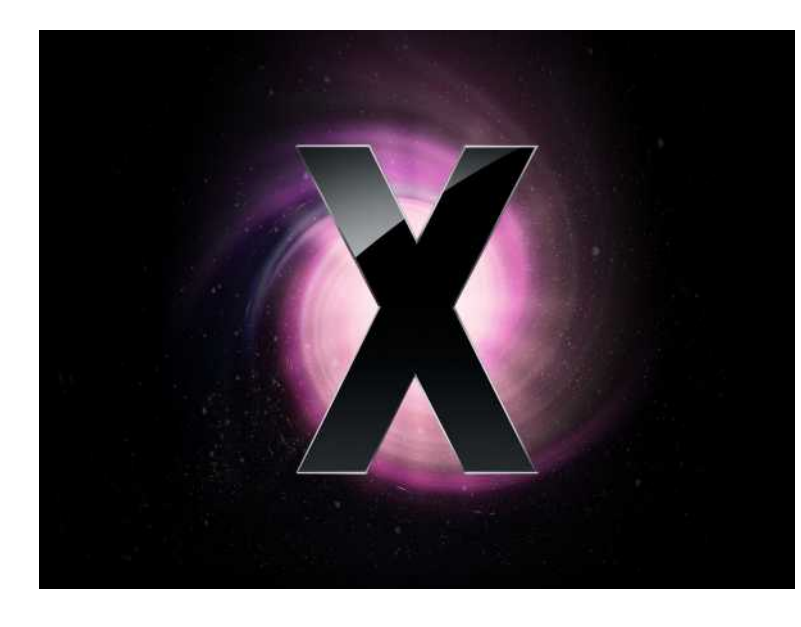

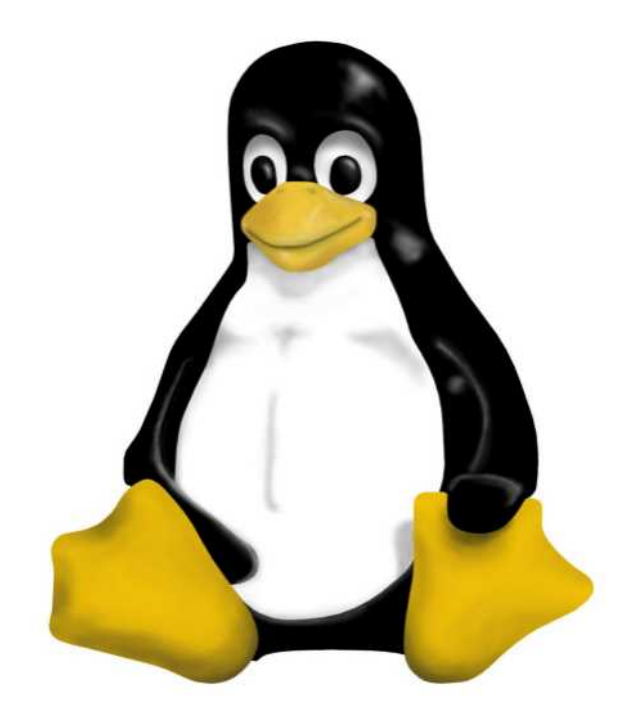

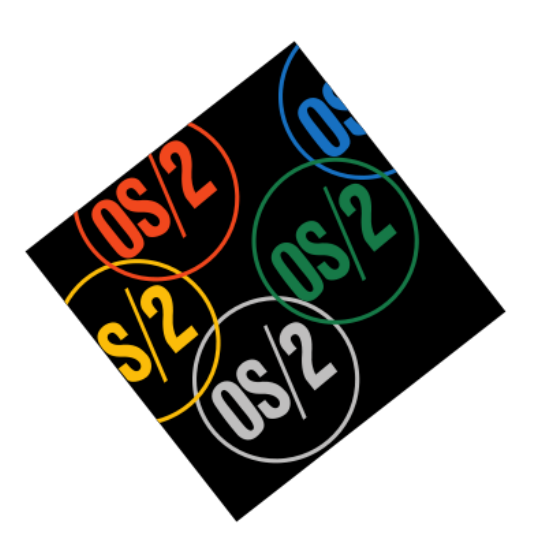

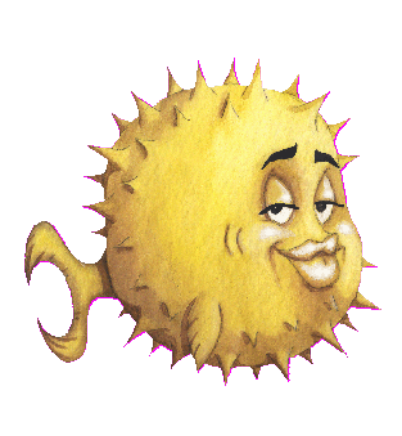

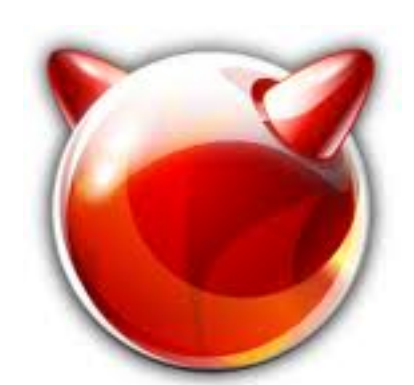

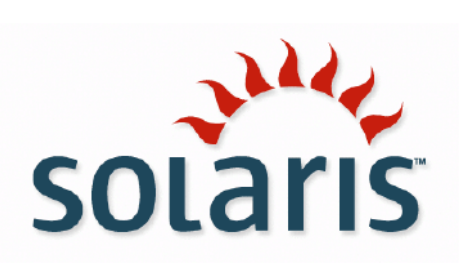

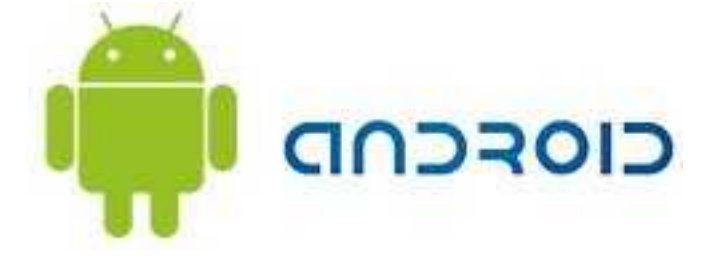

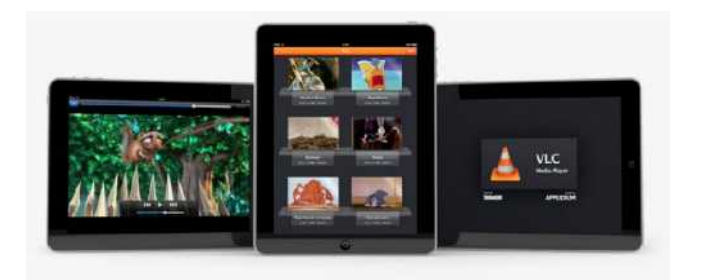

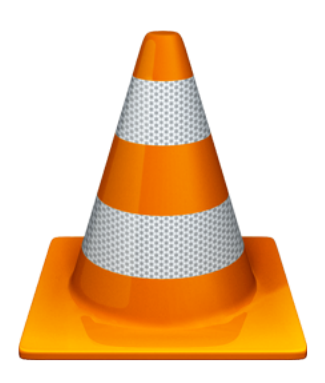

#### **1M per day**

#### **More than 2B over VLC lifetime**

#### **1 every 6 Mac Top 15 Windows**

**Most used French software**

## VLC

#### Support for DVDs

- ➣ Region independent
- ➣ Prevents forced subtitles (if desired)
- … Blu Rays
	- ➣ By default, non-encrypted only
- … network streams
	- ➣ Unicast, multicast, adaptive streaming
- … external hardware
	- ➣ Cameras, TV input, Satellite, ASI/SDI ...

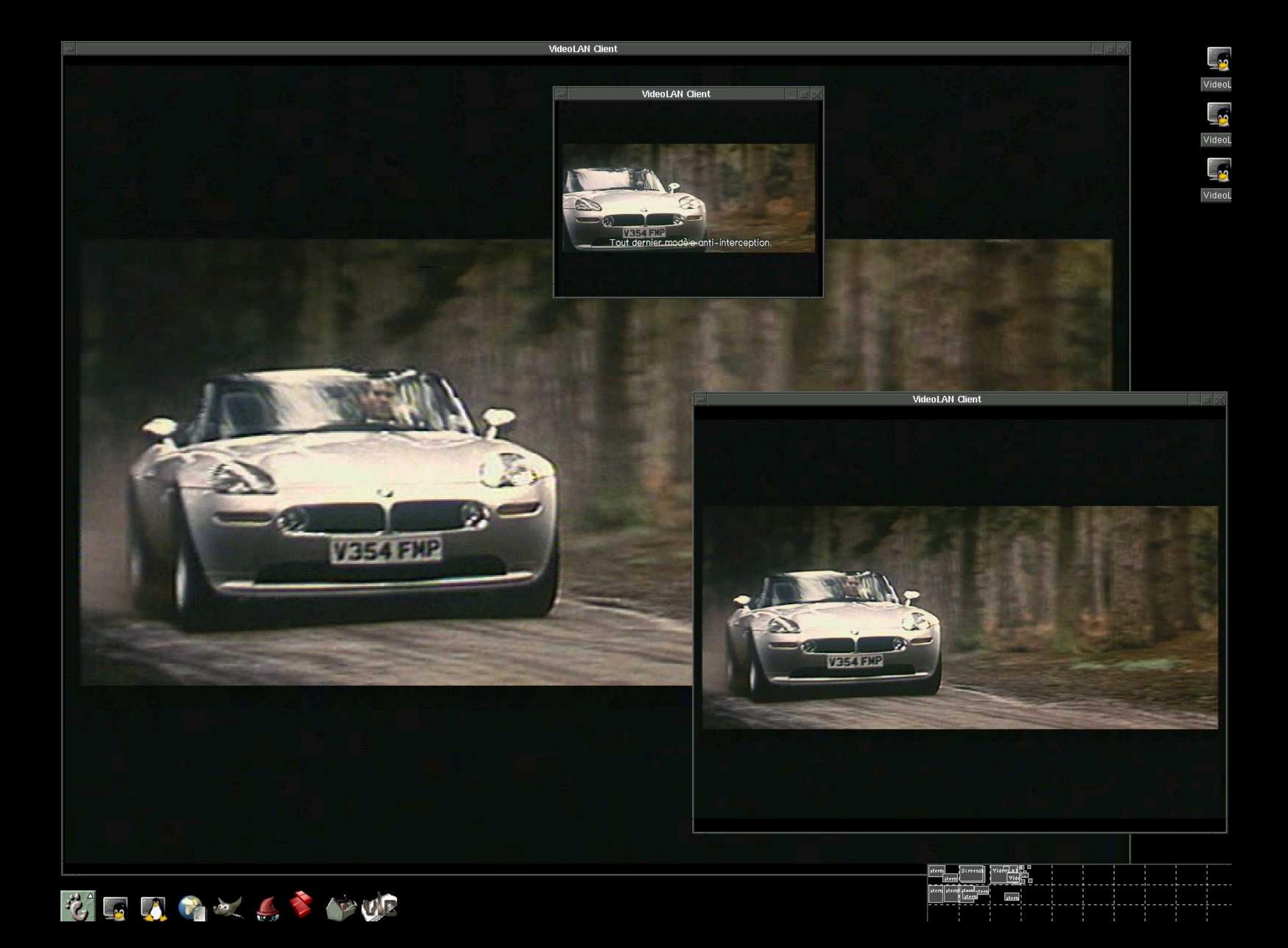

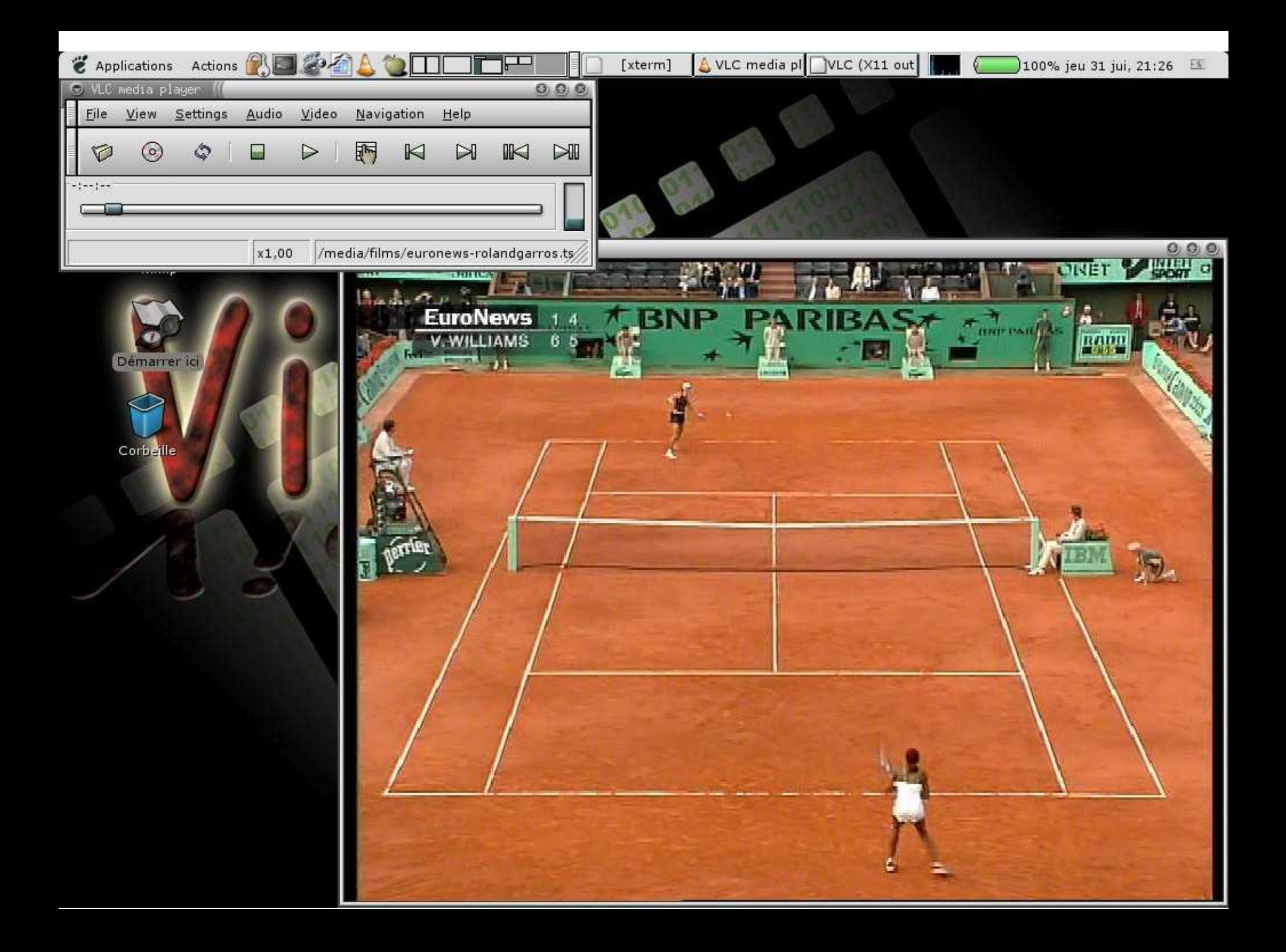

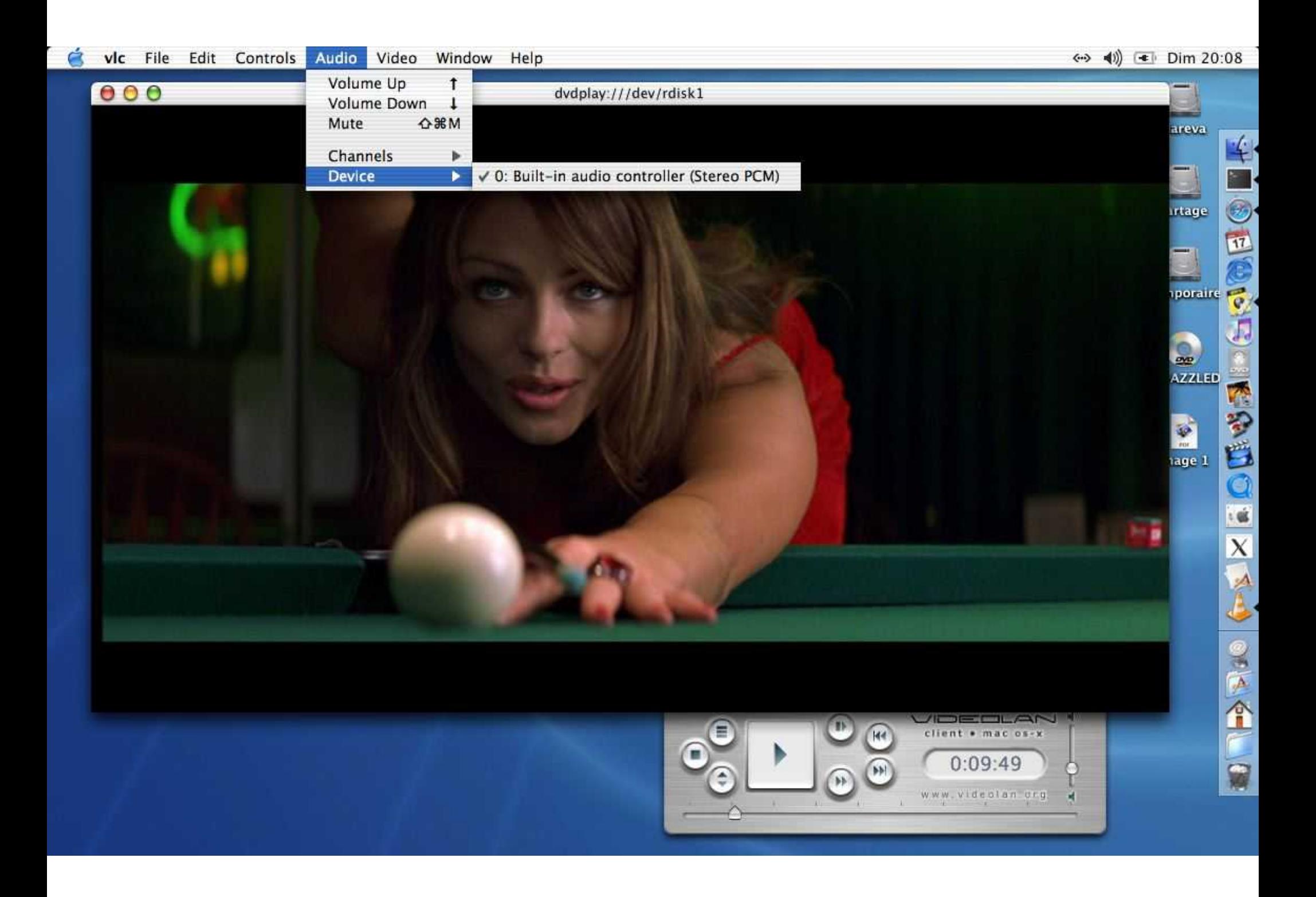

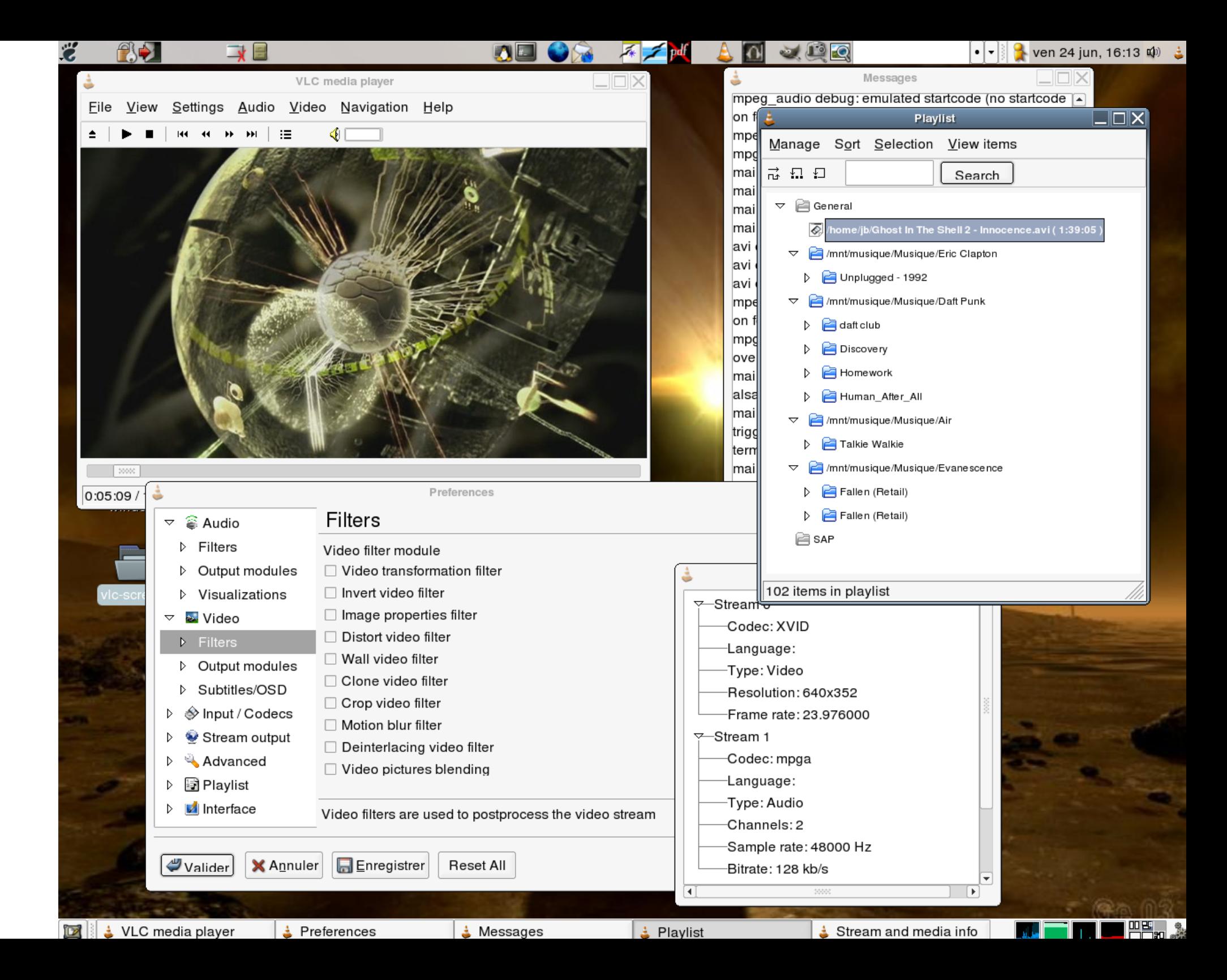

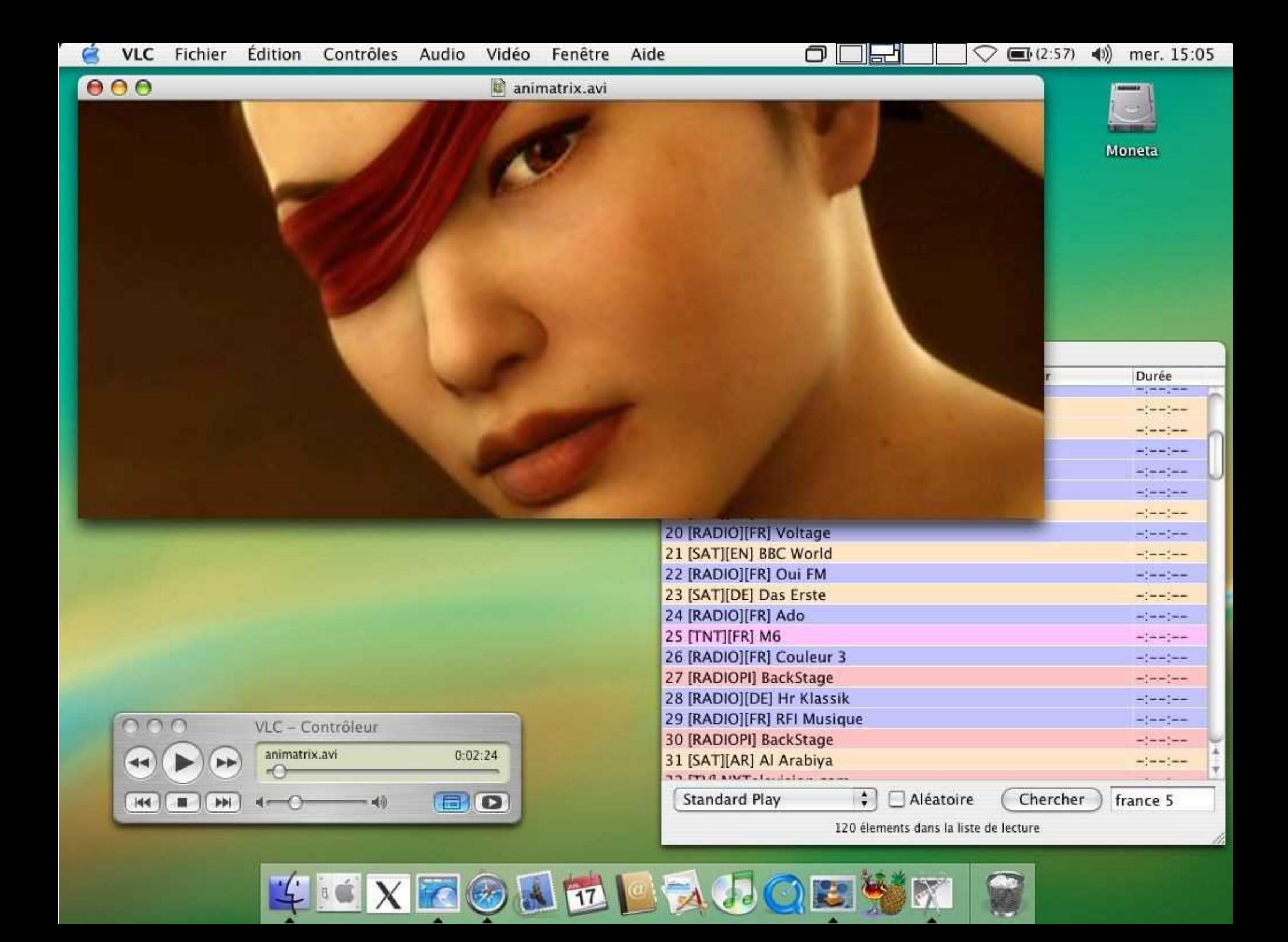

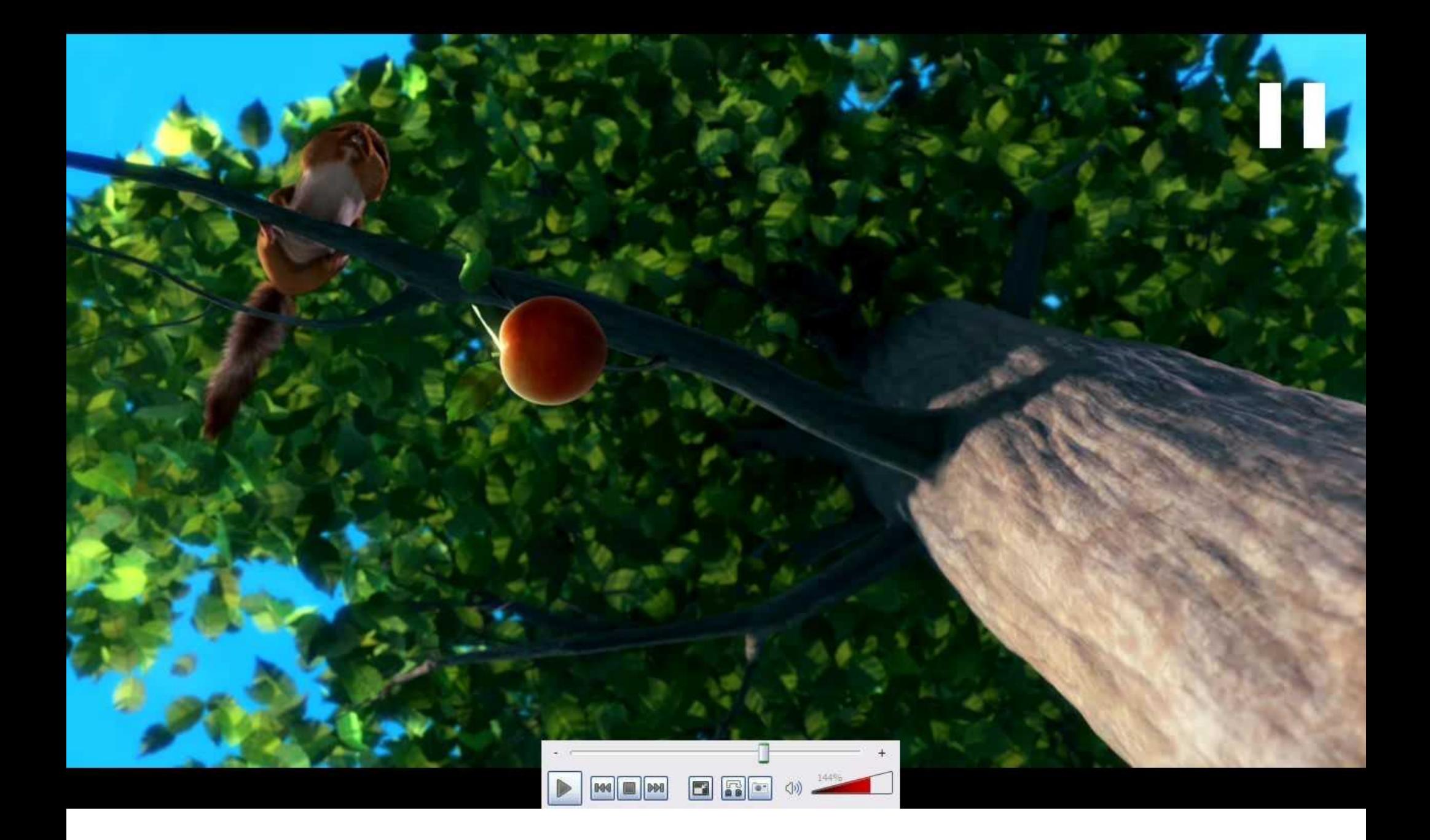

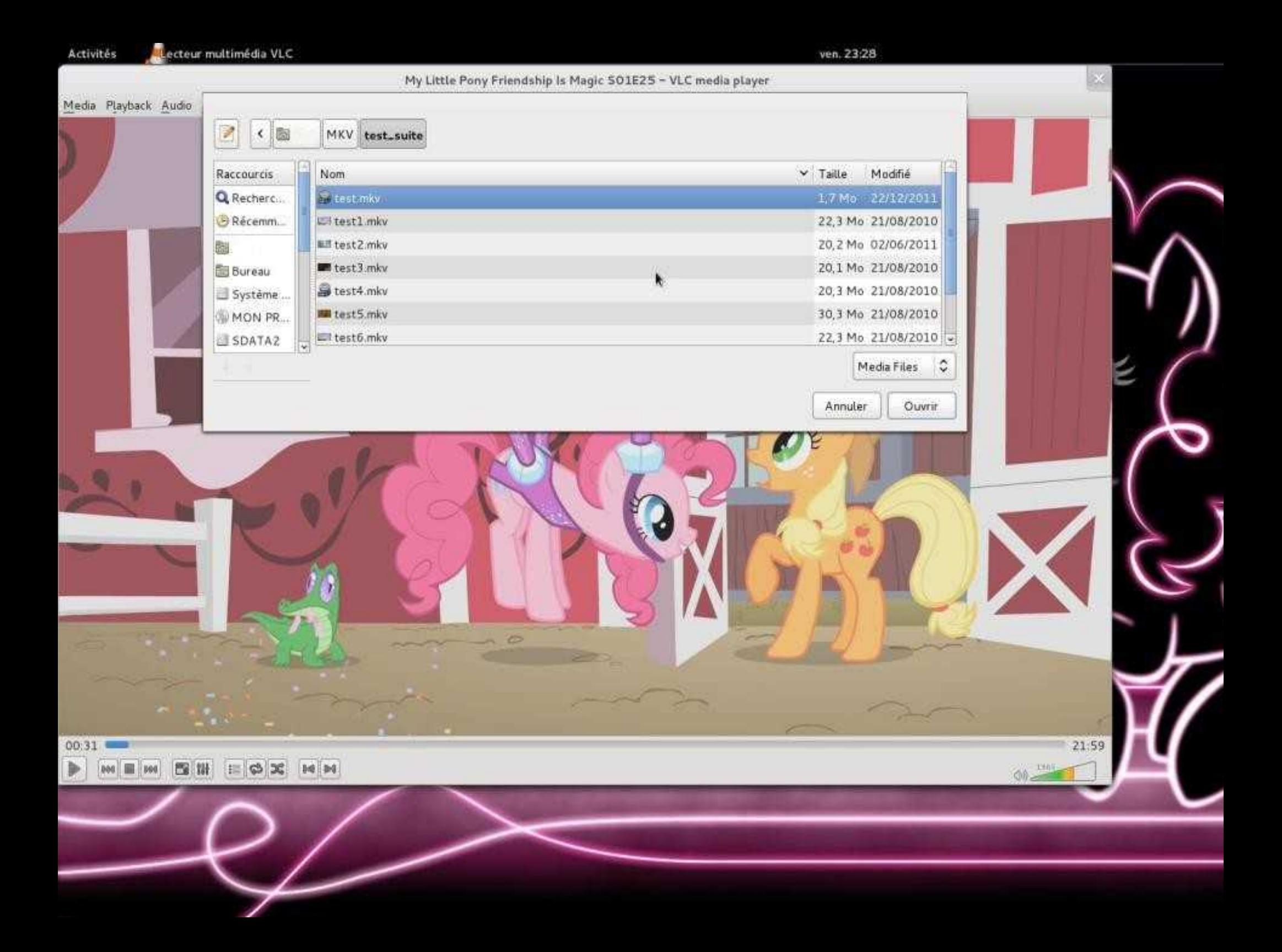

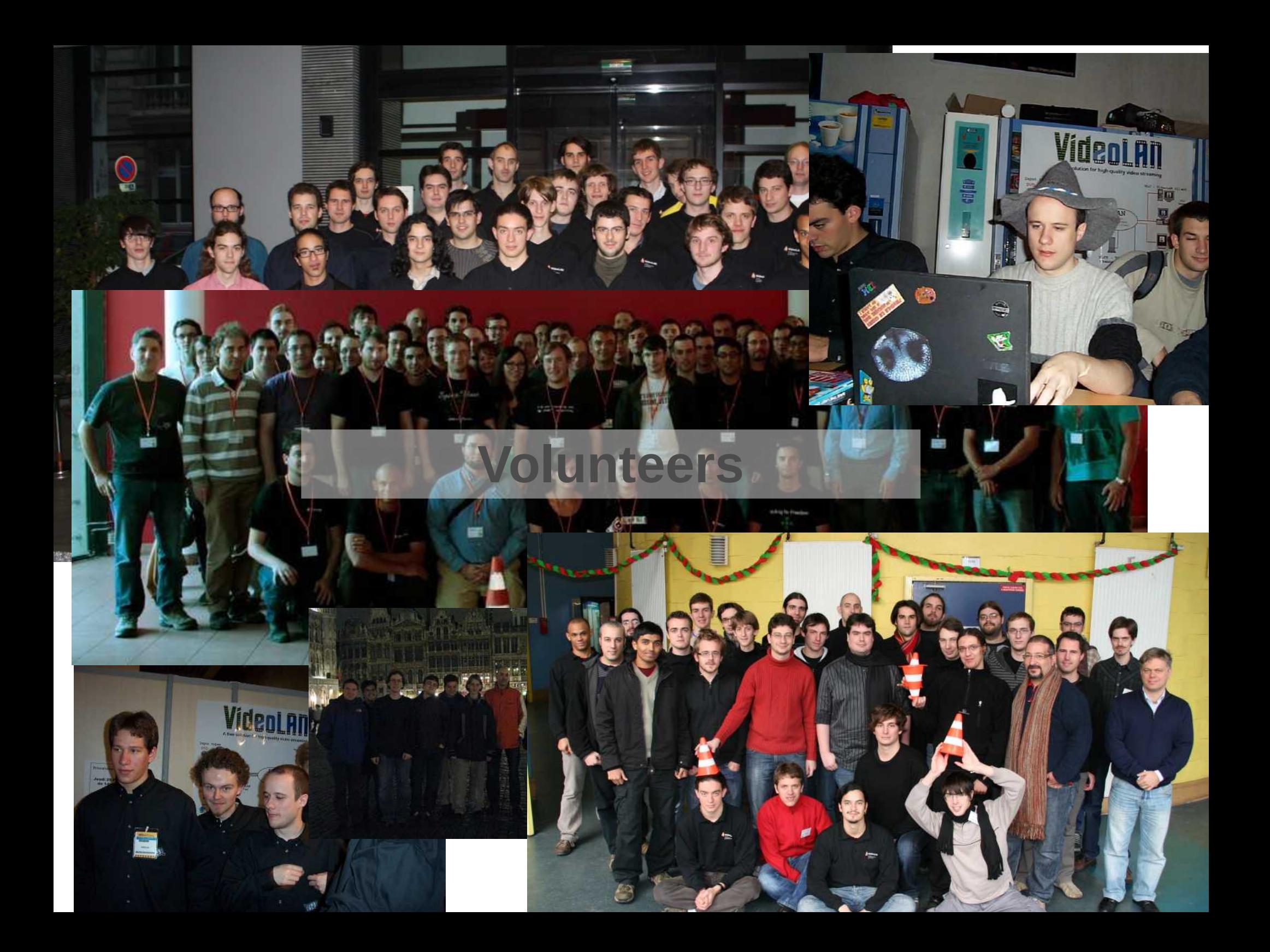

## Association VideoLAN

#### Creation

➣ 2009, decided in the VDD '08

#### ➣ Libre/**Free Software** and **Multimedia**

- Members
	- ➣ VLC's core developers
	- ➣ Important members

#### **Supports**

- ➣ Hardware for development
- ➣ Travel, Servers, Legal
- ➣ VideoLAN Dev Days

## Collaboration

#### Collaboration

- ➢ Teams meeting twice per year
	- ➢ FOSDEM
	- ➢ VideoLAN Dev Days
- ➢ Using git since early 2007
- ➢ Use of trac, phpBB and mediawiki
- ➢ IRC and Mailing Lists
- ➢ Simple rules
- ➢ Code of conduct

## Decisions

#### VLC Contributors

- ➢ Core Team 5~10 people
- $\geq 600$  over the lifetime
- ➢ 150 per year

#### Decisions

- ➢ Maintenable !
- ➢ Technical and standard compliant
- ➢ 0 marketing, 0 legal
- $\geq$  Code =  $>$  Power
- ➢ Consensus or Fork

### **Code**

#### ➢ Stable, Dev, OldStable

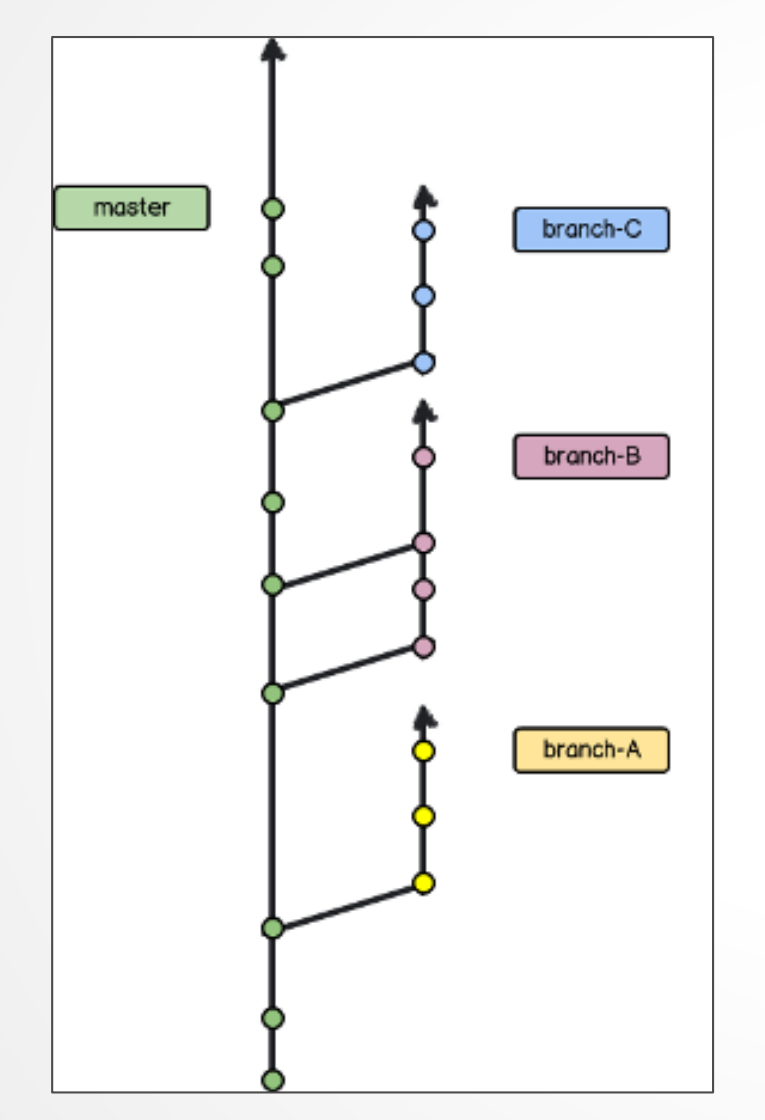

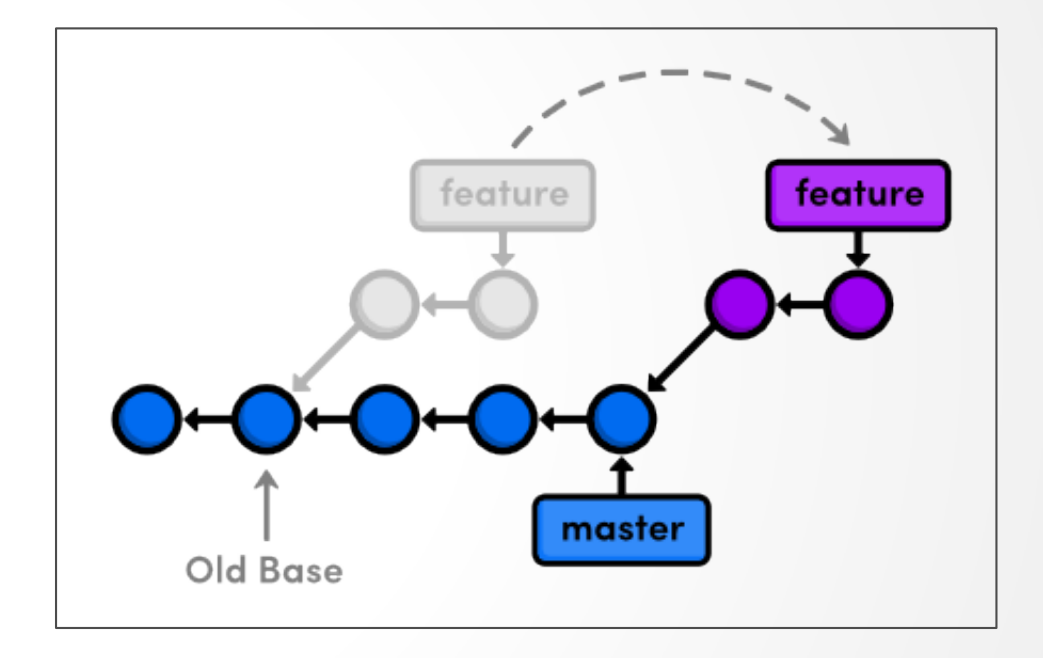

#### ➢ Always rebase !

### **Why is VLC popular ? Technical reasons:)**

#### **Modules**

### **Network oriented**

**C--**

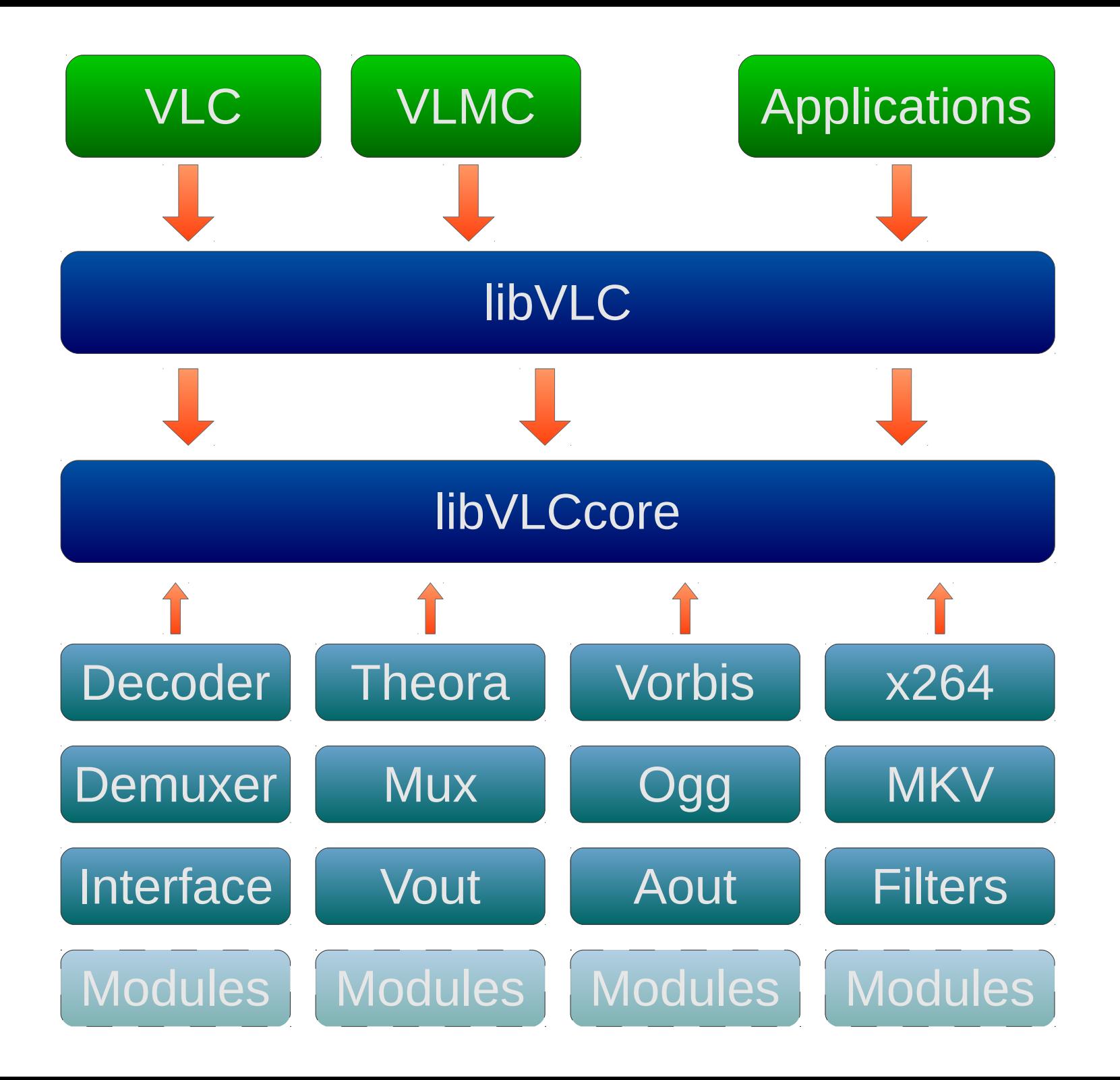

## **Architecture**

#### Small Core

- ➣ libVLCCore
- ➣ Light
- ➣ Memory, Network and Threads handling
- ➣ Module loading
- ➣ Clock / Synchronization

#### Simple Multimedia Framework

- ➣ LibVLC
- ➣ bindings for C++, C#, Objective-C, Java, lua, Perl, Python, Node.JS

## VLC

#### Completely modularized

- ➣ About 300 modules in a default installation
	- ➣ Codecs, IO, outputs, (de)muxers, filters, ...
- ➣ Interested in adding new features ? Add a module.

#### 820,000 lines of code

- ➣ 120k in the core
- ➣ 700k for modules

#### 80 external librairies

- ➣ Codecs, Output, Effects, Network
- ➣ 7M lines of code
	- ➣ 50 % C, 41 % C++

C-Object (c-)

#### struct audio output

```
VLC COMMON MEMBERS
```

```
struct aout sys t *sys;
```

```
int (*pf start) (audio output t *, audio sample format t *fmt);
```

```
void (*pf stop)(audio output t *);
```

```
struct \{void (*volume_report)(audio_output_t *, float);
    void (*mute report) (audio output t *, bool);
    void (*restart request) (audio output t *, unsigned);
} event;
```
### Also C99, C++, Obj-C, ASM, Lua

## Network-oriented graph

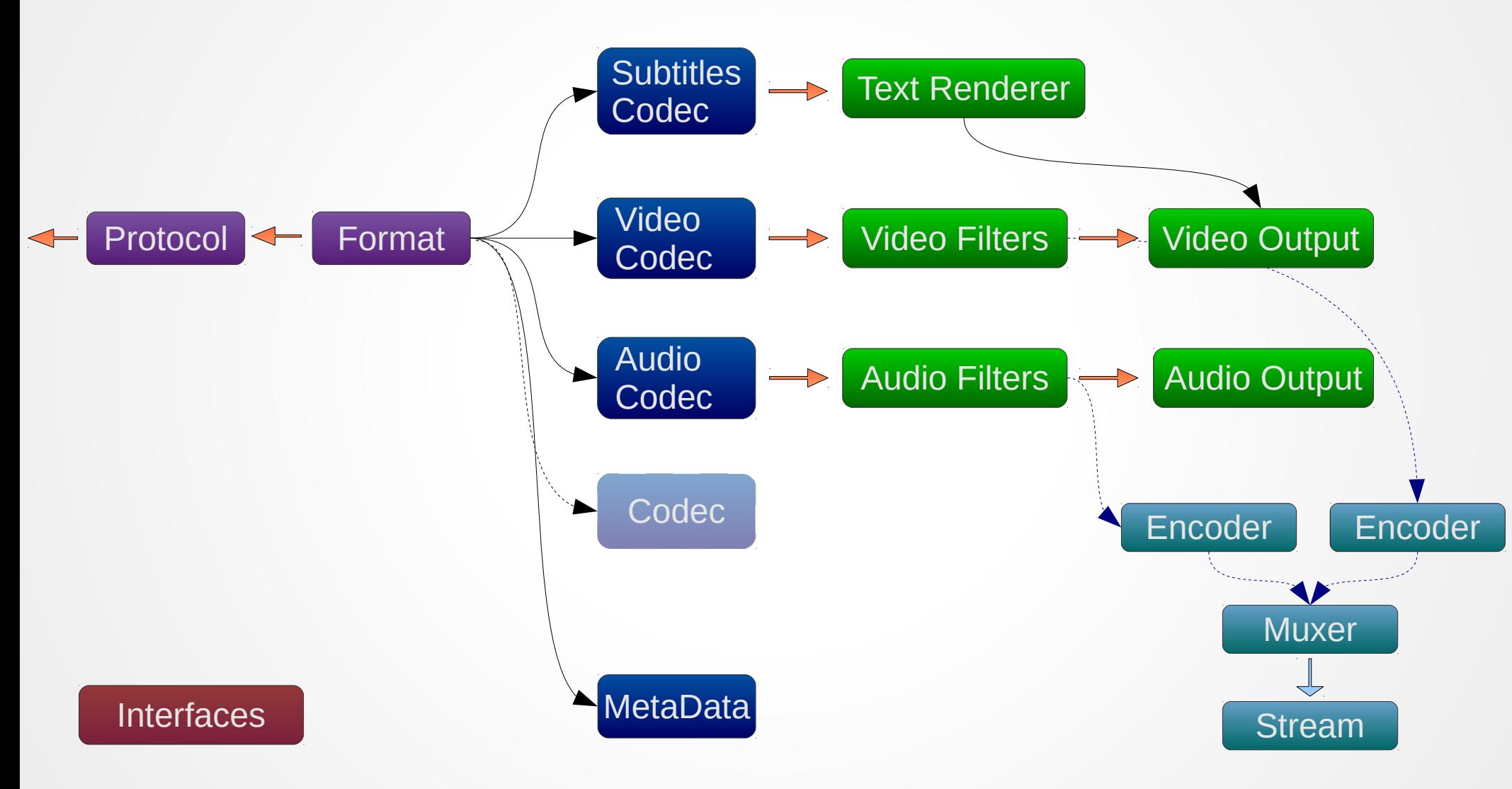

## Module Probing

#### **Capability**

- ➣ Access
- ➣ Demux
- ➣ Codec
- ➣ Filter

#### Score

- ➣ Open module
	- ➣ Right capability
	- ➣ Decreasing score order
- ➣ Probe function
	- ➣ Yes/No
- ➣ Cache

## libVLC

#### Full (!) multimedia framework

- ➣ Playback
- ➣ Filters
- ➣ Control
- ➣ Very Limited Streaming
- ➣ DVD Ripper, Thumbnailer

#### Used in

- ➣ VLC Android, iOS, Windows Phone
- ➣ Phonon (KDE)
- ➣ External projects

## LibVLC example

#### Creation

libvlc\_instance\_t  $*$  vlc\_inst = libvlc\_new(0, NULL);

libvlc\_media\_player\_t \*media\_player = libvlc\_media\_player\_new(vlc\_inst);

#### Media Creation

libvlc\_media\_t \*media;

media = libvlc\_media\_new\_location(vlc\_inst, uri);

libvlc\_media\_player\_set\_media(media\_player, media);

#### Media Playback

libvlc\_media\_player\_play(media\_player);

#### Profit !

## What you don't know

#### What you don't know about VLC

- Transcoding, Streaming
	- latency
- Mosaic/PiP generation
- Wall display
- Screencasting
- TS encryption and decryption (DVB-CSA)
- DVD and CD ripper
- Headless versions
- Karaoke, Midi, hardware decoder
- Scriptable and extensions
- Modules

## VLC's extensions

#### Use cases:

- ➣ Automatic subtitle downloads
- ➣ Context information from Wikipedia, IMDB or Allociné
- ➣ Sharing on Twitter

### Highly customizable

- ➣ Written in lua
- ➣ Publish and get them from addons.videolan.org

## Service discoveries

#### Detects media automatically:

- ➣ Local files
- ➣ Network services
	- ➣ UPnP / DLNA
- ➣ Internet services
	- ➣ Resolves links to YouTube, Dailymotion, Vimeo, Apple Trailers ...

#### Highly customizable

- ➣ Written in lua
- ➣ Publish and get them from addons.videolan.org

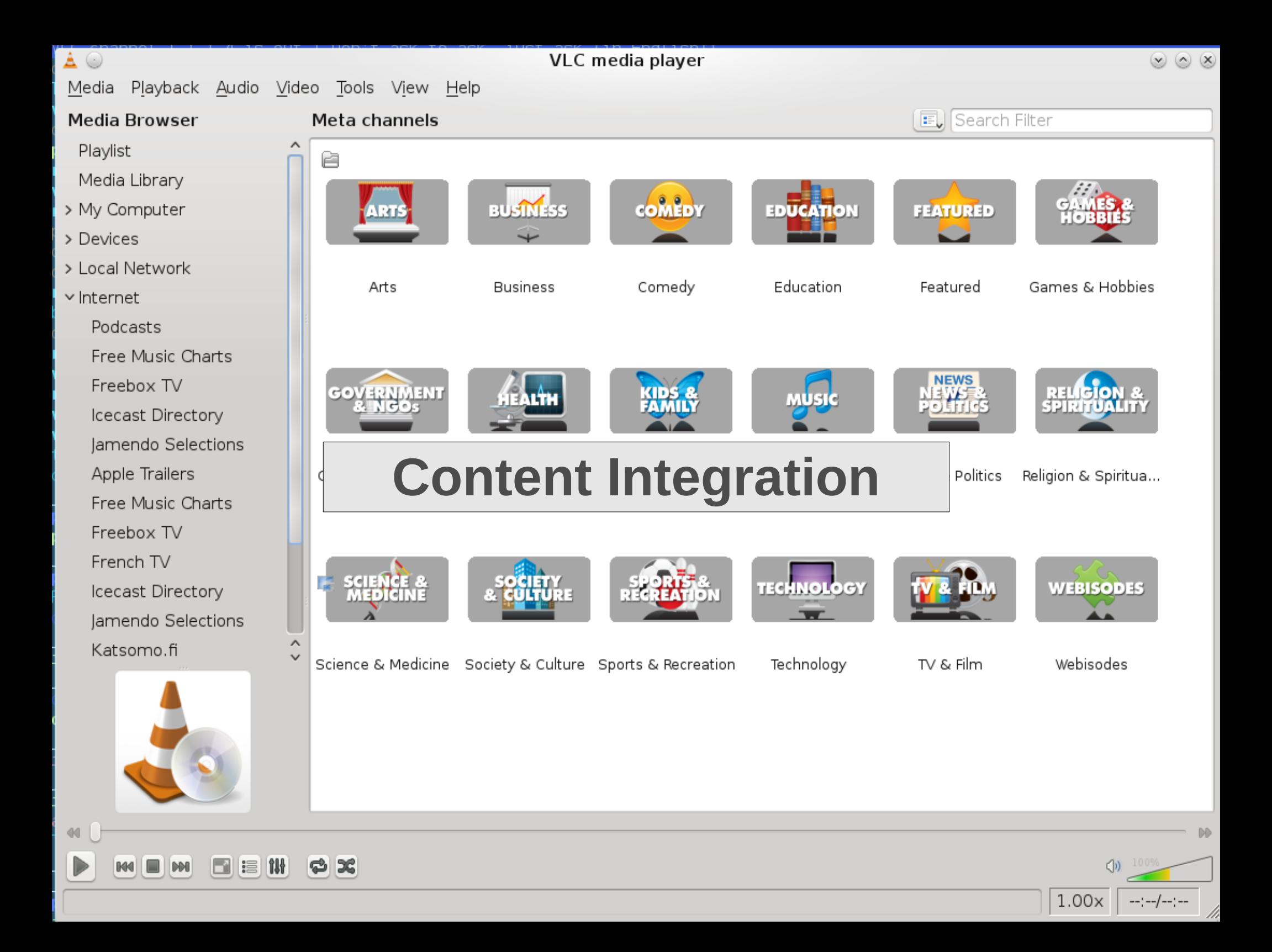

## VLC's screen casting

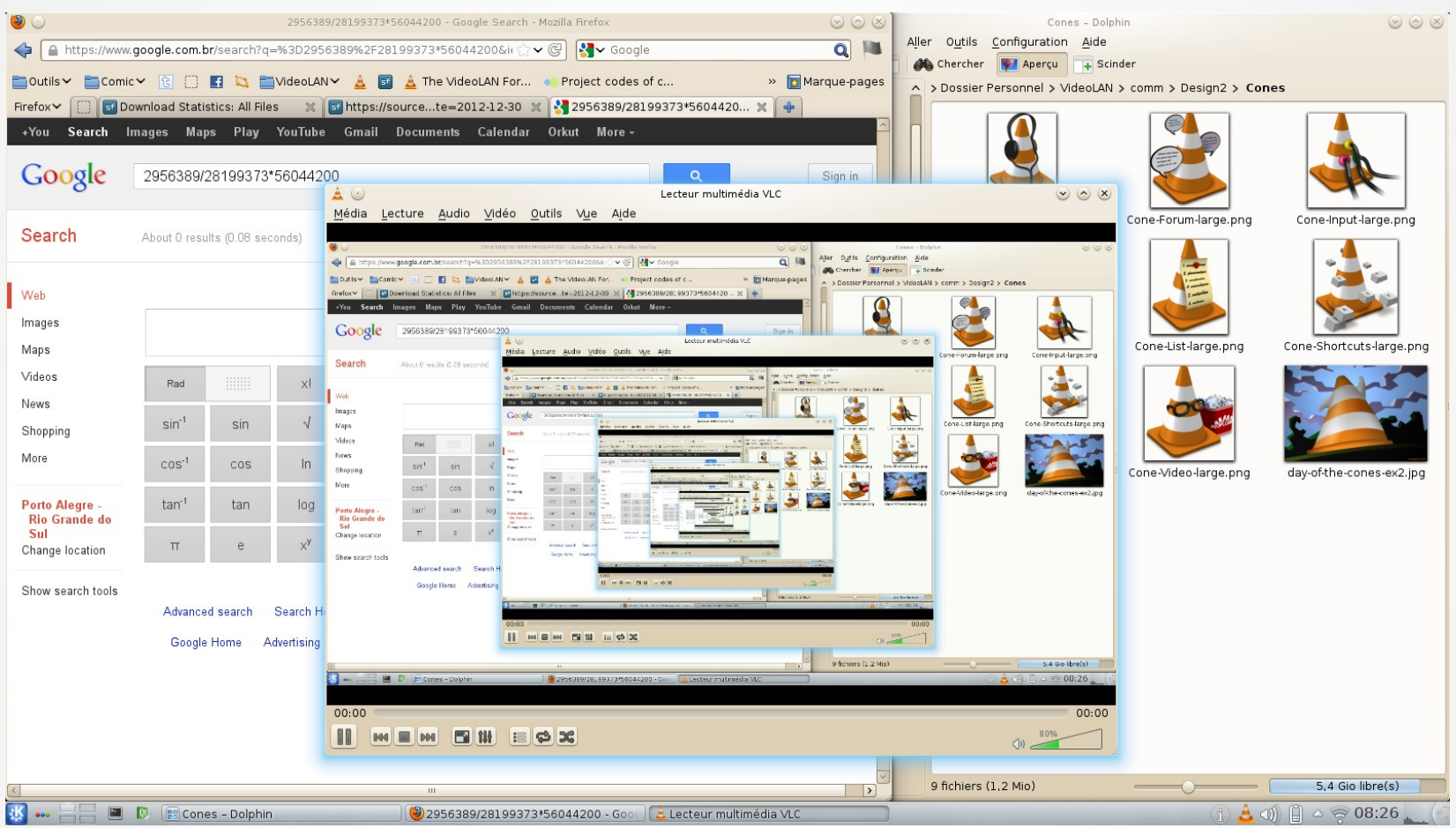

### Mosaic

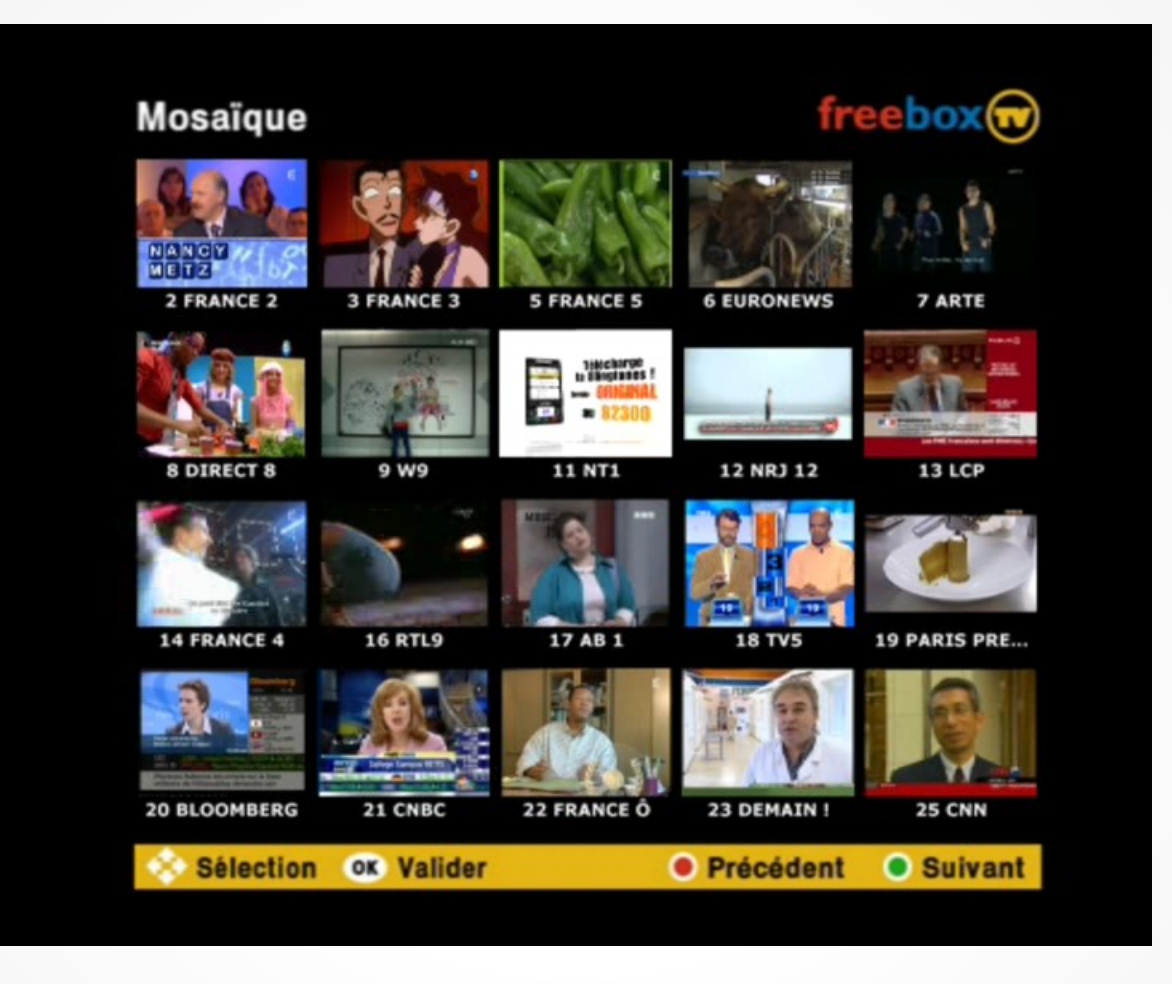

## Picture in Picture

#### Dual webcam with alpha mask:

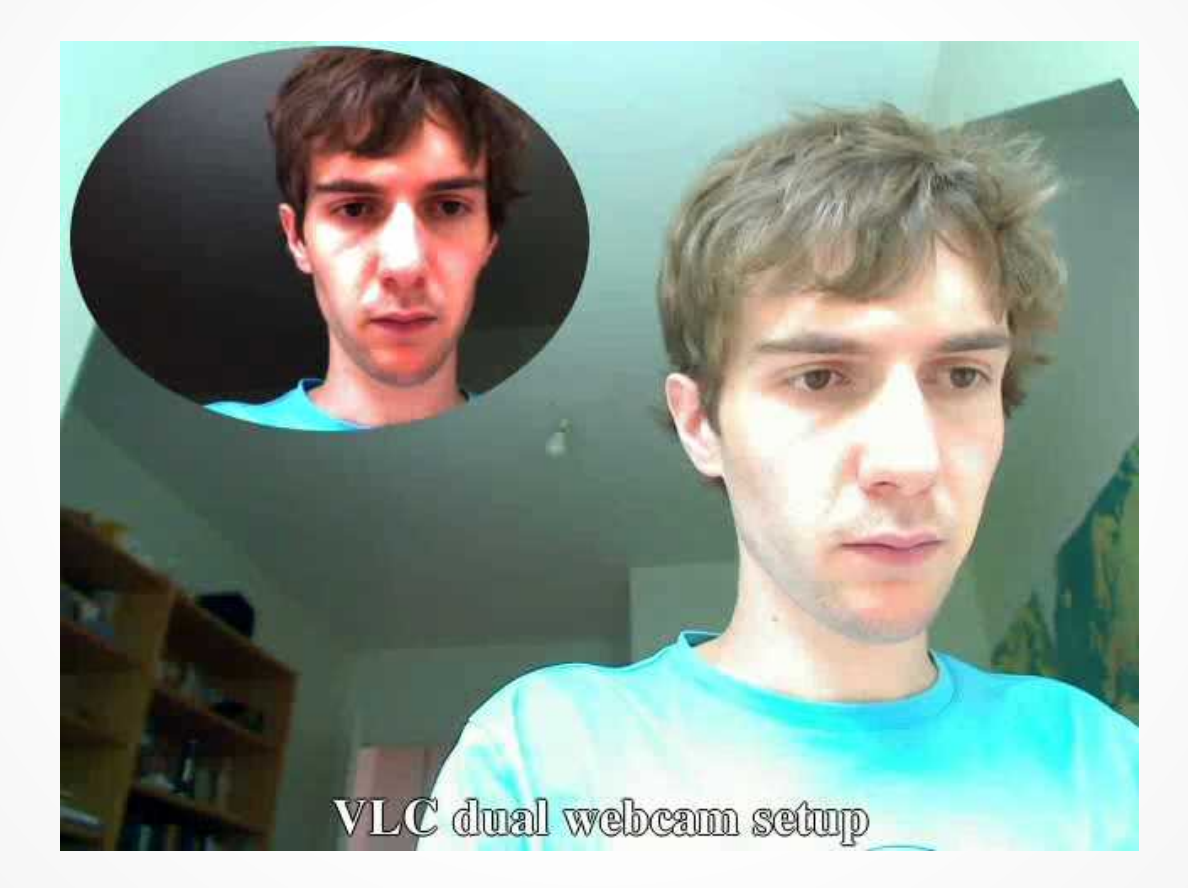

## Wall Filter & netsync

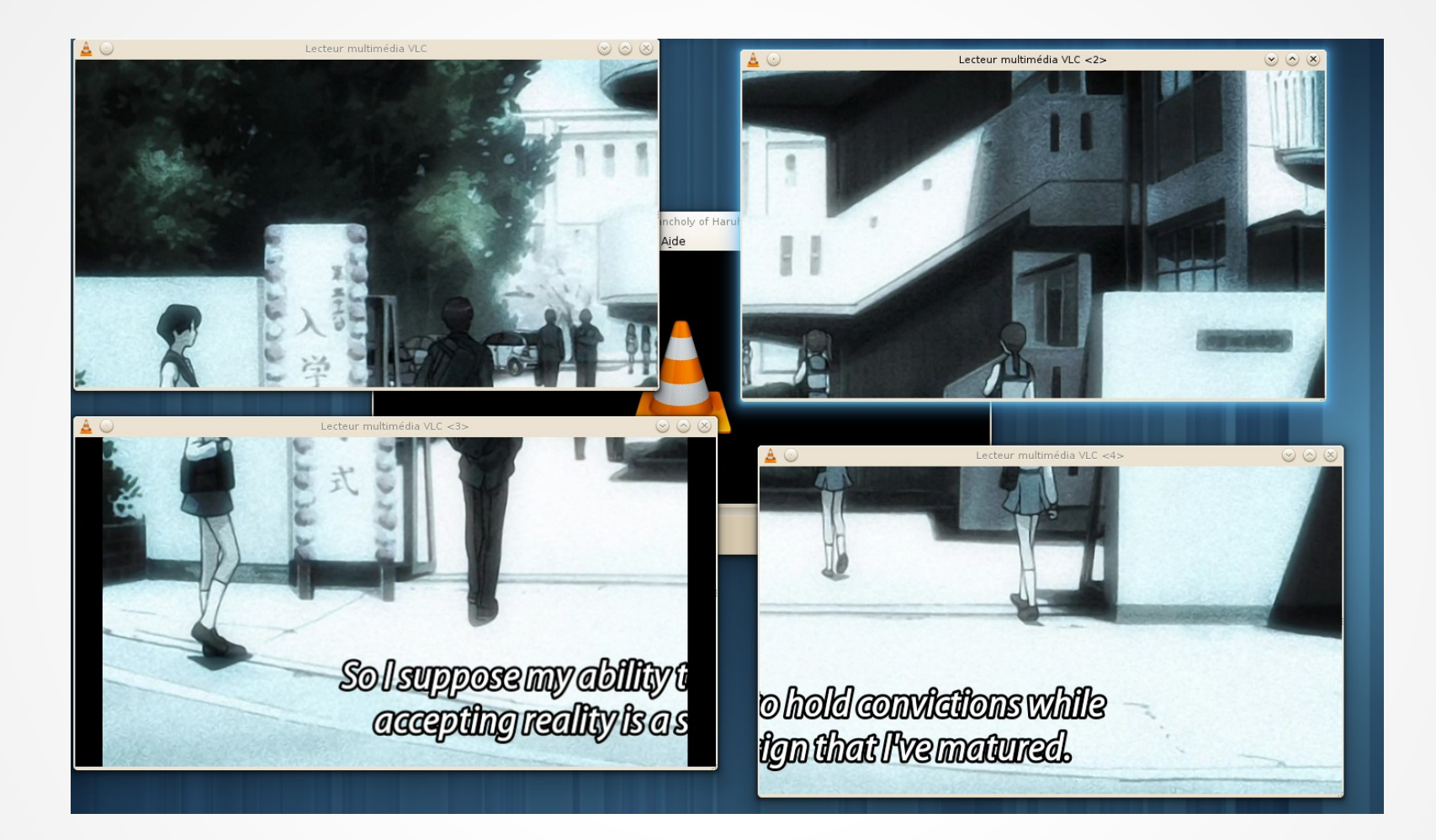

### Karaoke & MIDI

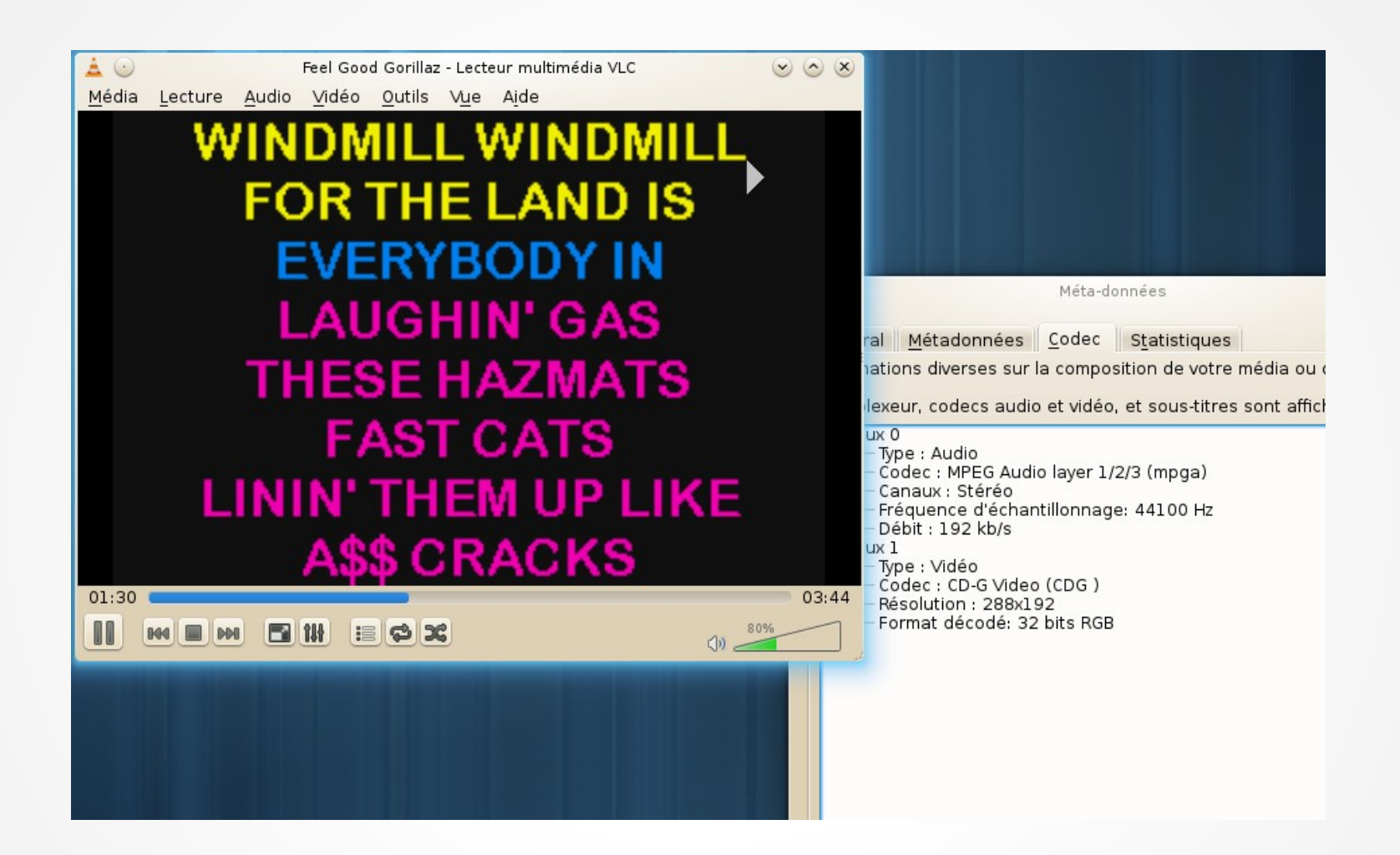

### Console & headless

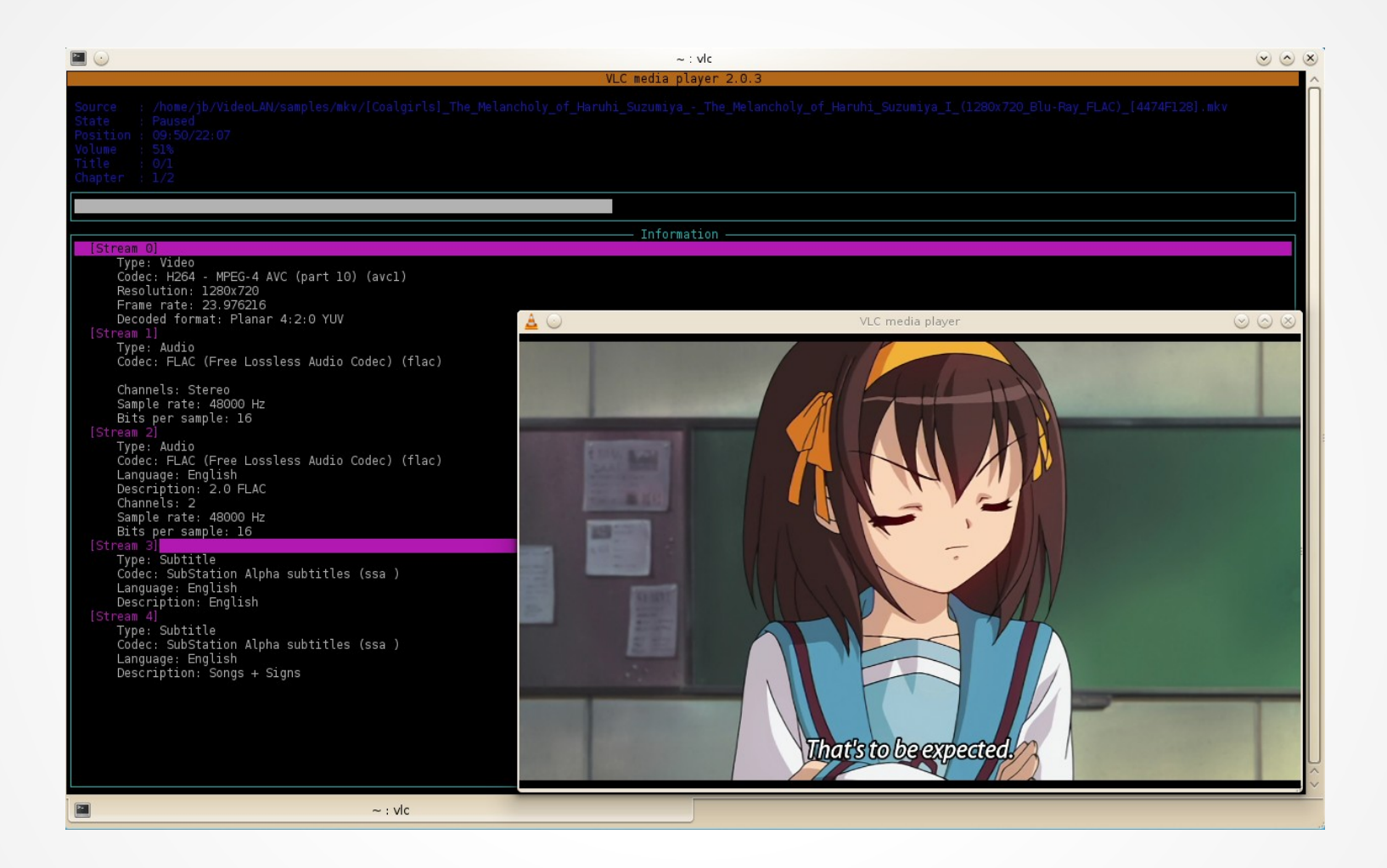

## Libcaca

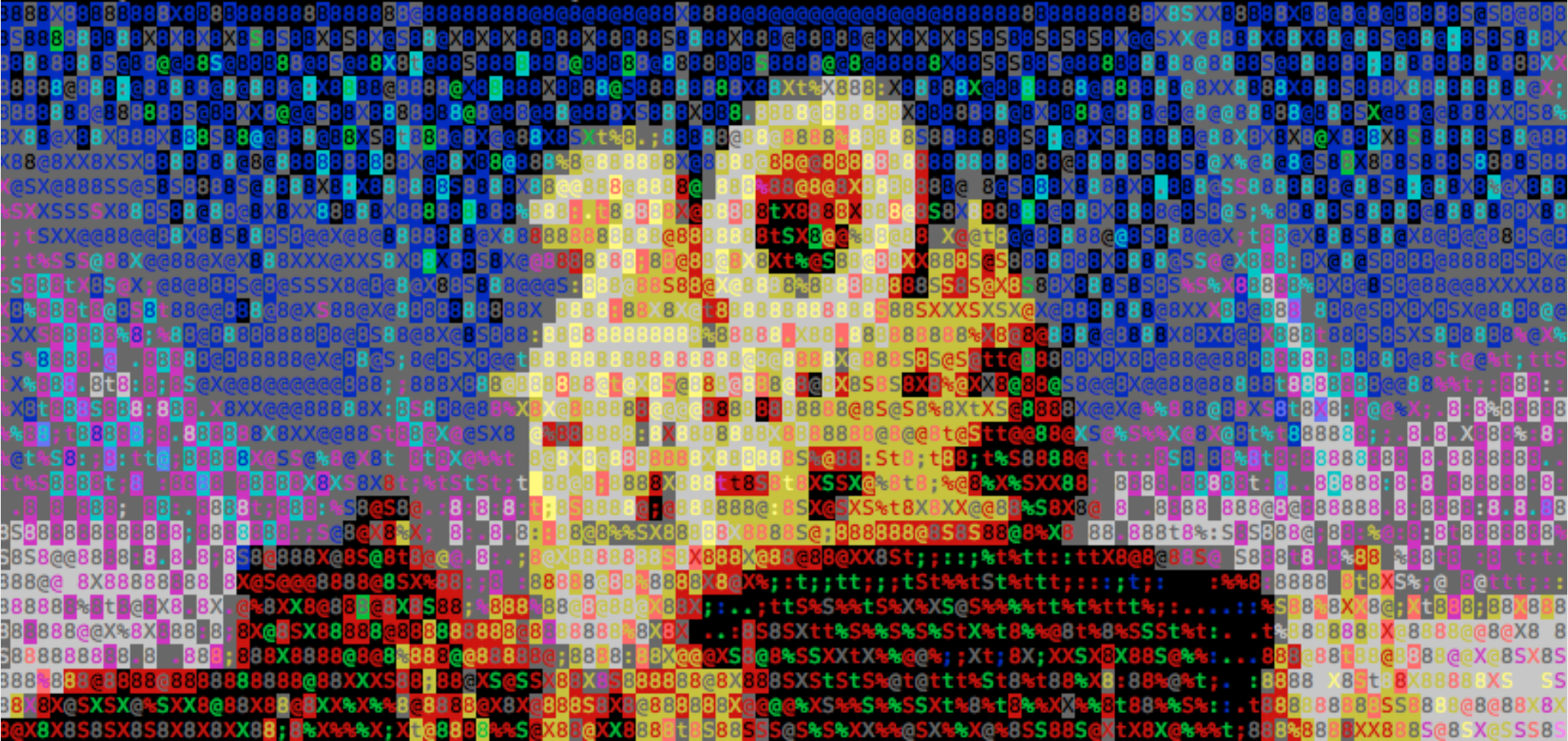

## Web interface

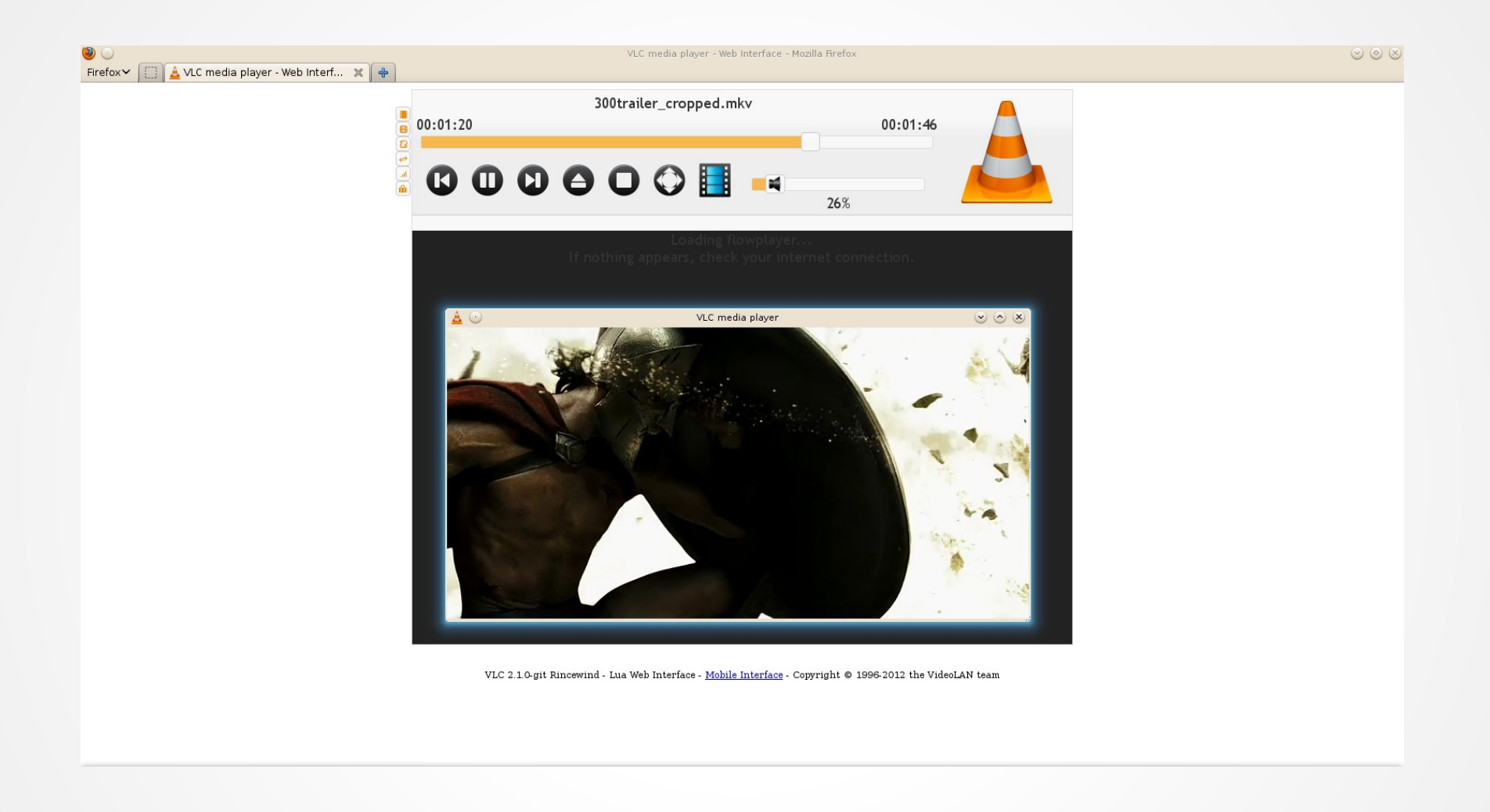

## Android

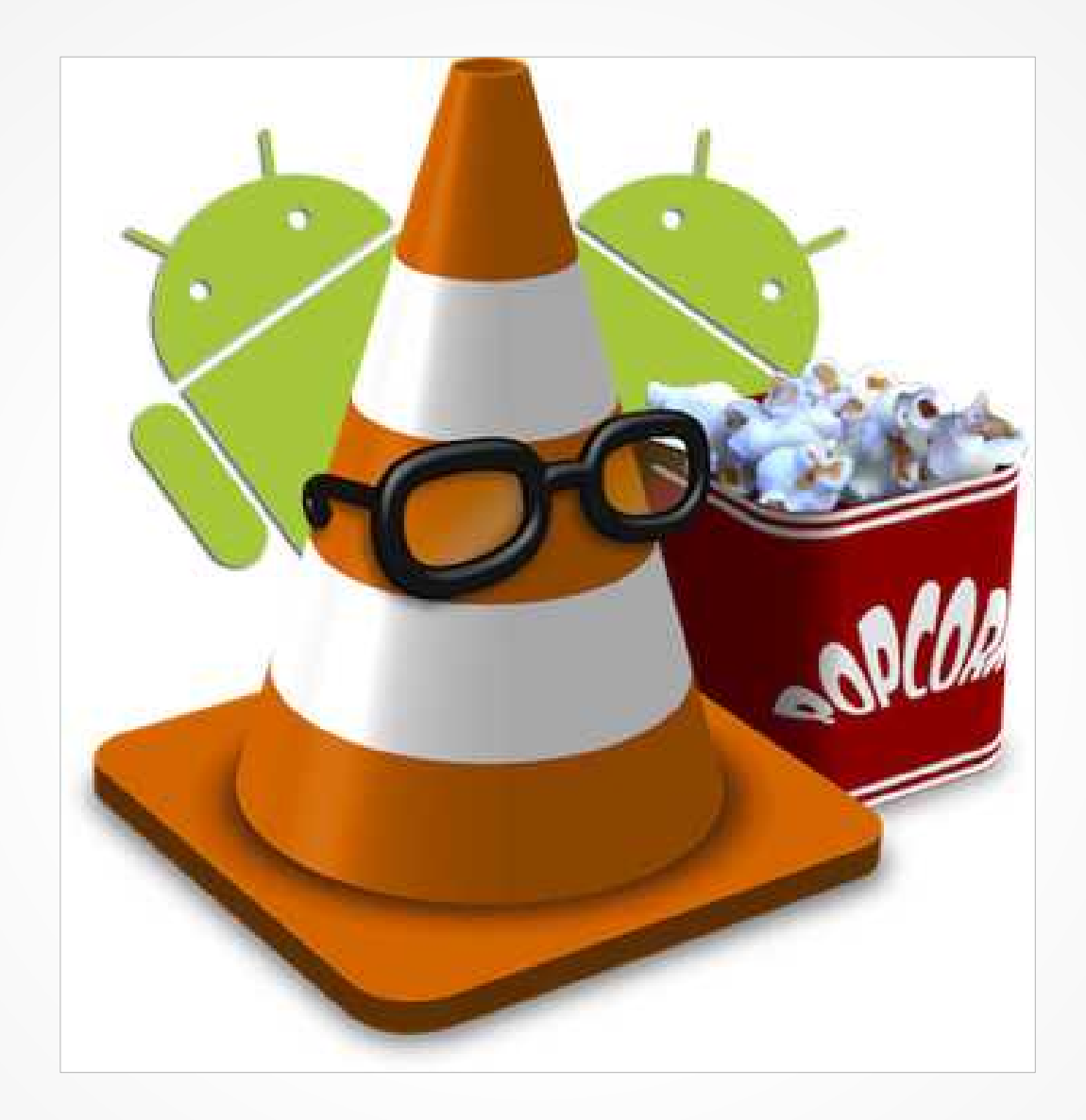

## VLC for Android

100 % Open Source

 $> 2.1+$ 

Full video player

➢ All codecs, formats, protocols

➢ Hardware and multicore decoding Full audio player

- ➢ Media library & Indexing
- ➢ Audio Background service

## Technical issues

#### VLC for Android issues

- ➢ Shared Modules
- ➢ Bionic
	- ➢ pthread
	- ➢ wchar\_t, off\_t
- ➢ Audio modules
	- ➢ lipsync
- ➢ YUV / RGB
- ➢ Size
	- ➢ Arch
	- ➢ FPU / NEON

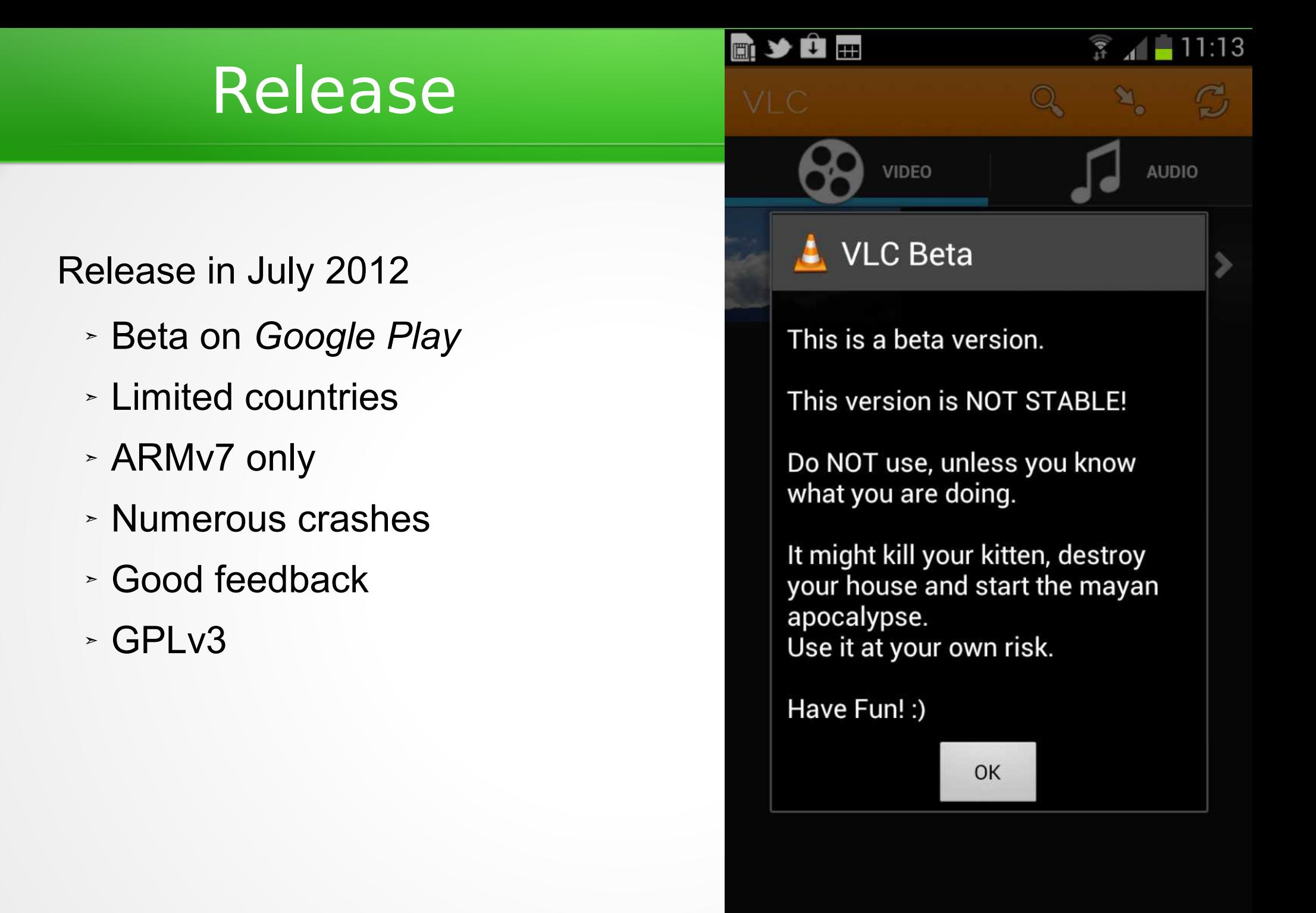

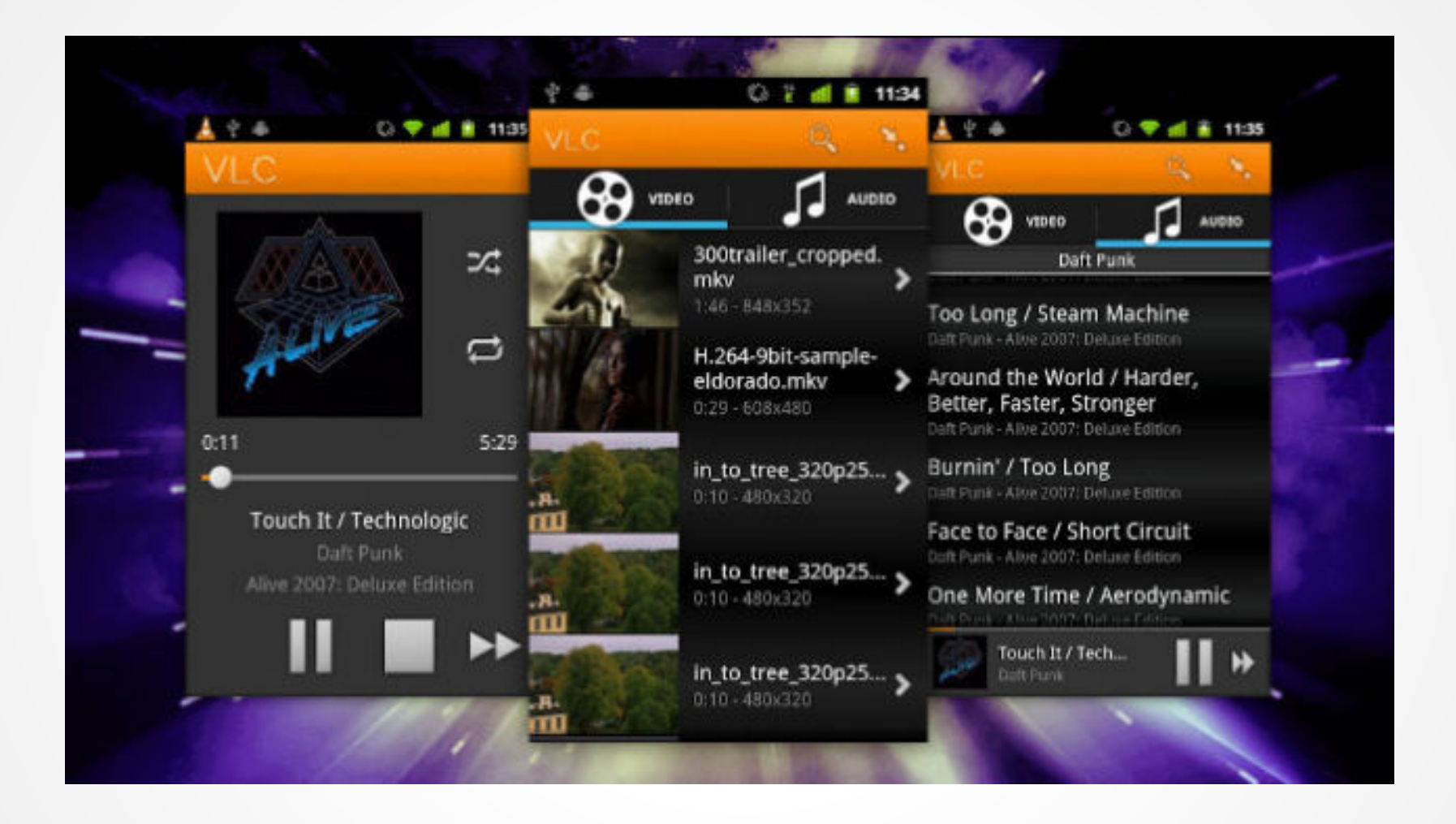

## Evolution

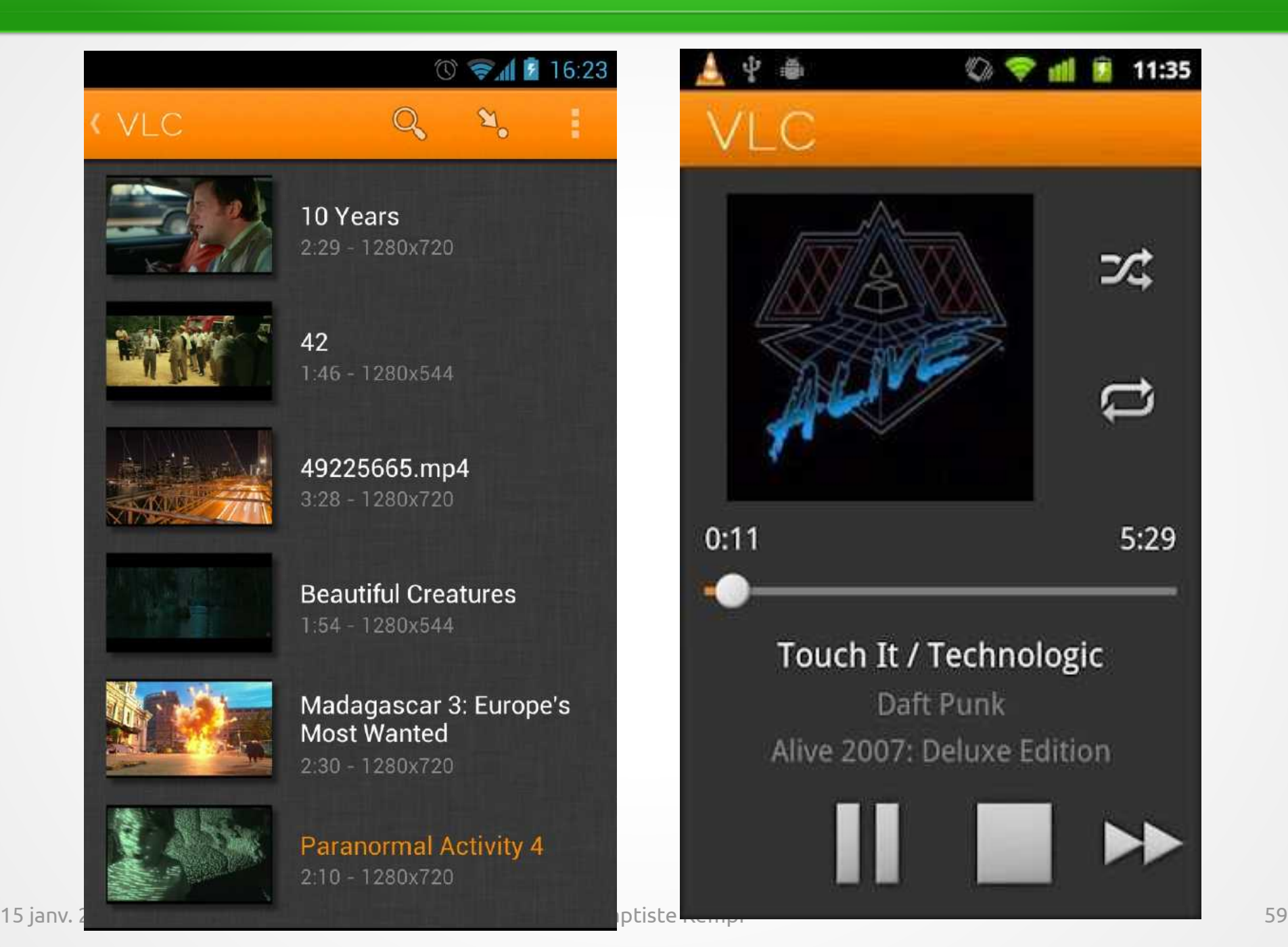

11:35

痩

ヱ

 $5:29$ 

## Audio v2

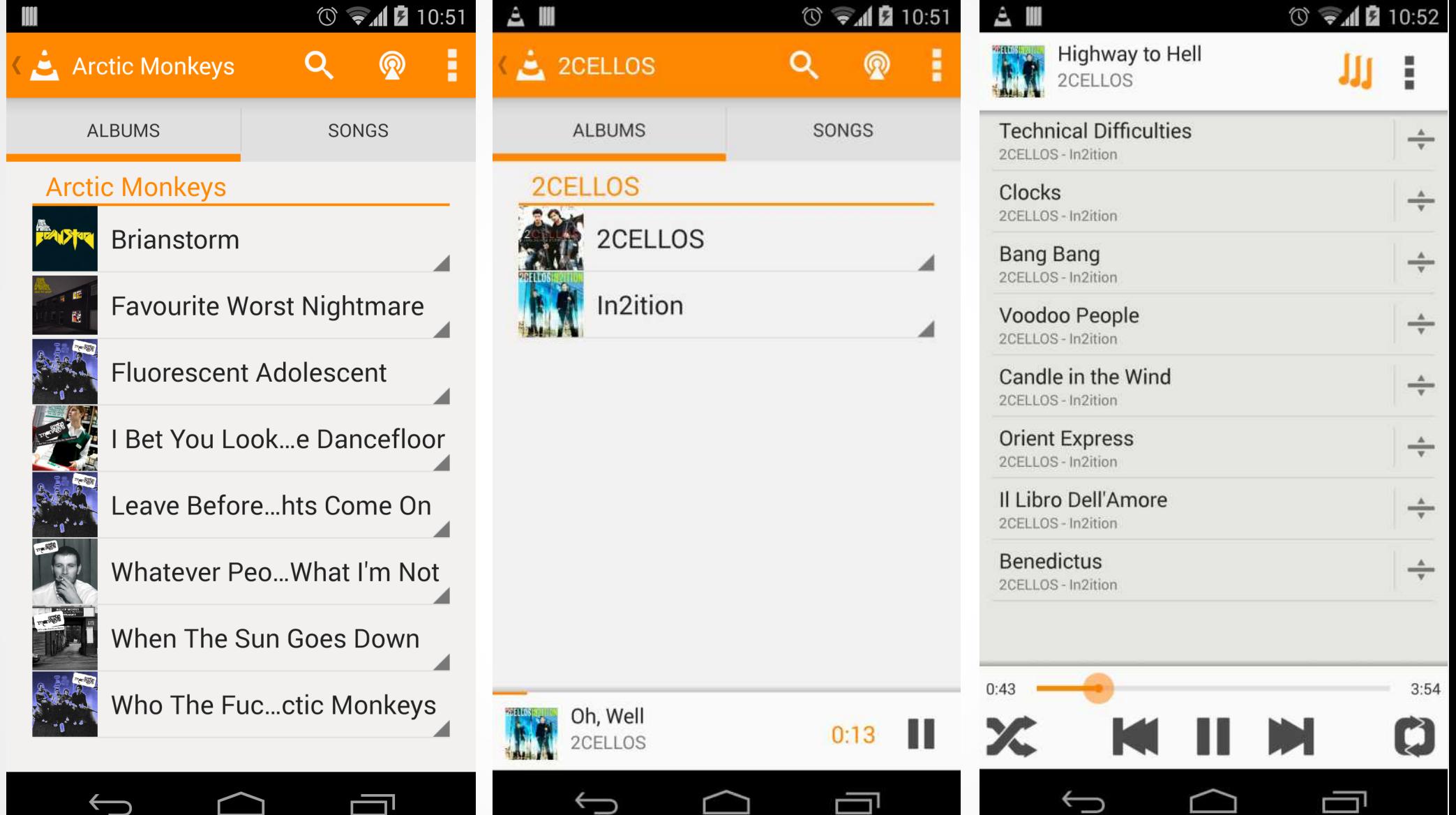

## Video v2

 $\Rightarrow 11:38$ 

 $\circledR$ 

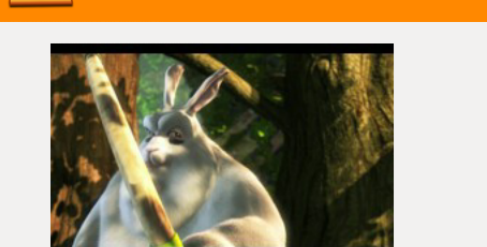

Video

**Big Buck Bunny** 2min / 9min - 1920x1080  $\blacktriangle$ 

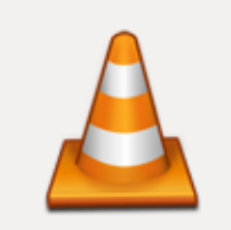

Day after Tomorrow extract 1<sub>min</sub> z

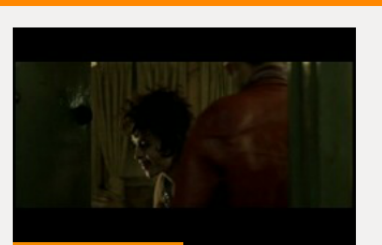

Fight Club Trailer 1min / 2min - 640x272

 $\angle$ 

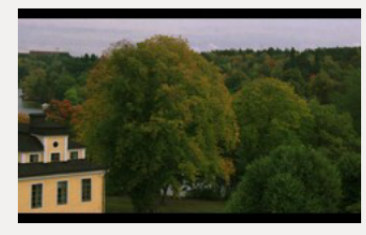

 $\alpha$ 

In to tree 10s - 1920x1080

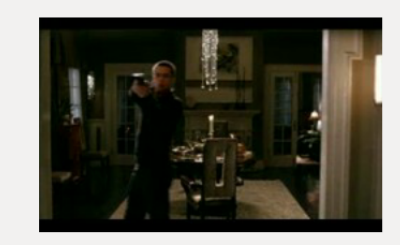

业

E

Mr & Mrs Smith trailer 1min - 320x176 Z

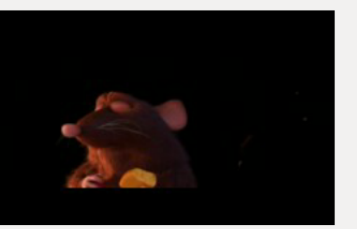

Ratatouille 1h51min - 624x256

◢

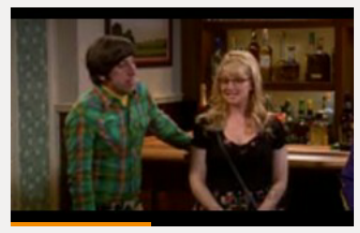

The Big Bang Theory -S05E24 - Light 8min / 21min - 176x98  $\overline{\phantom{0}}$ 

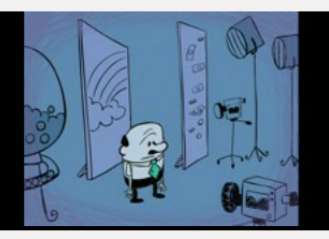

Un Mec Qui se Plaint Tout le Temps 0s / 45s - 432x336 ◢

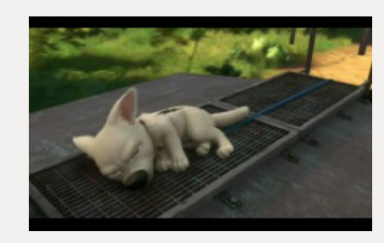

Volt Star Malgré Lui 1h36min - 640x352

 $\blacktriangle$ 

### Now

#### Release 1.0.0 !

#### ➢ Numbers

- ➢ 37M installed
- ➢ 20M active
- ➢ Next
	- ➢ Hardware acceleration
		- ➢ OMX
		- ➢ Mediacodec native
	- ➢ SMB, UpnP, Facebook
	- ➢ Android TV
	- ➢ Android-L

## VLC for iOS

#### VLC for iOS

- ➣ Requires iOS 5.1 or later device
	- ➣ iPhone 3GS
	- ➣ iPad
	- ➣ iPod touch 3rd gen.

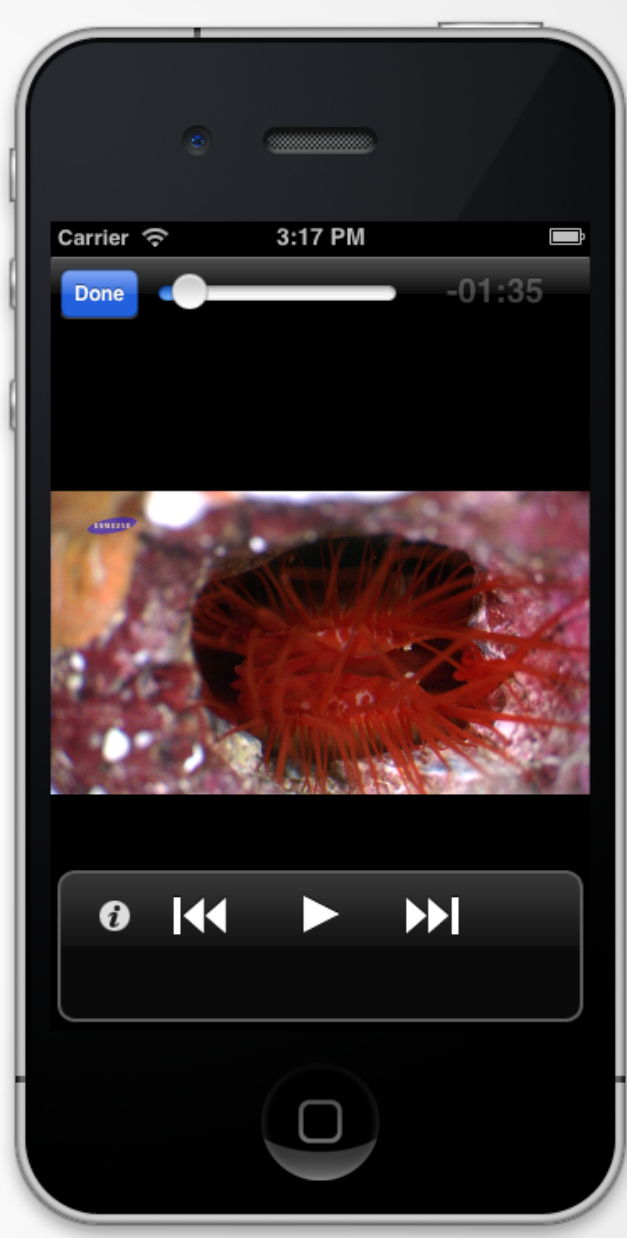

## VLC for iOS

#### VLC for iOS features

- ➣ Faster
	- ➣ Multi-core decoding
	- ➣ OpenGL shaders
- ➣ Retina Display
- ➣ Higher audio quality
- ➣ 10bits support

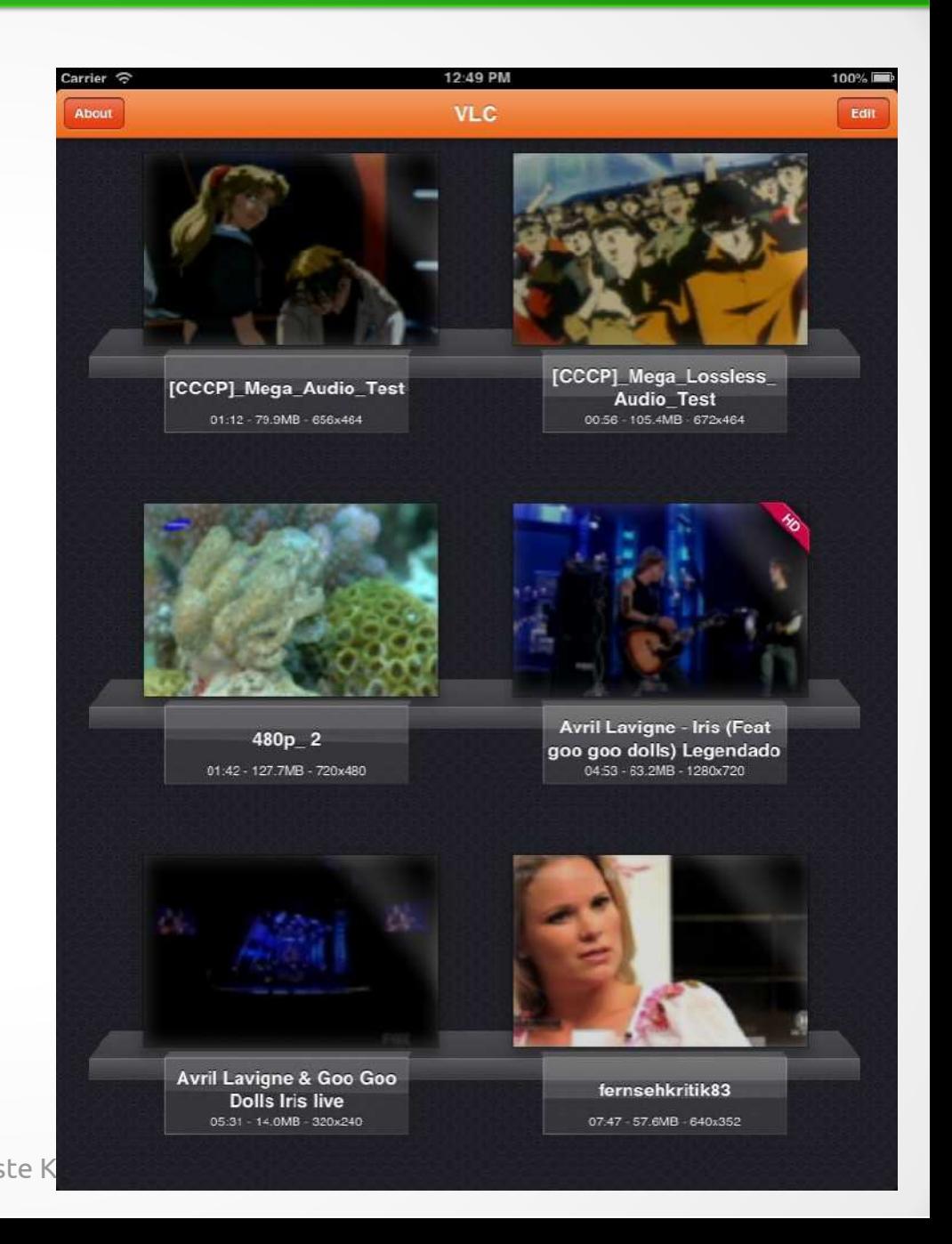

## **VLC for WinRT**

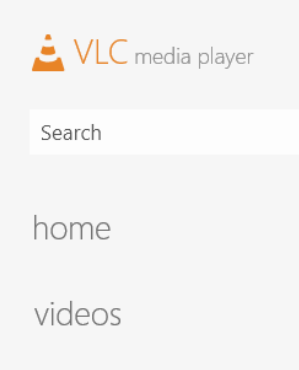

#### music

removable devices

media servers

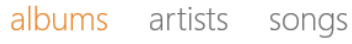

#### **LINKIN PARK**

 $\alpha$ 

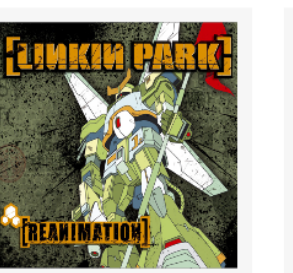

**Linkin Park** [Reanimation]

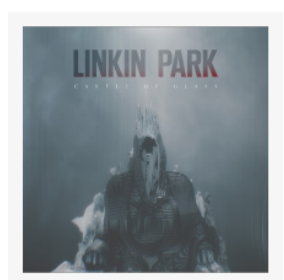

**Linkin Park** CASTLE OF GLASS - EP

Linkin Park

Hybrid Theory [Bonus Disc]

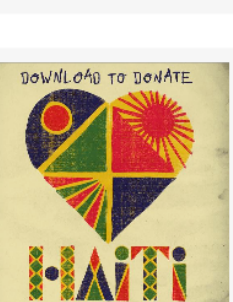

**Linkin Park** 

8-Bit Rebellion

**Linkin Park** Download to Donate to...

**Linkin Park** 

Hybrid Theory EP

**HYBRID THEO** 

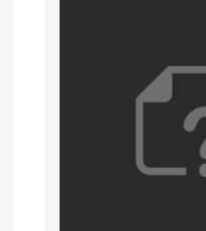

**Linkin Park** 

Hybrid Theory: Live...

**Linkin Park** 

A Thousand Suns

**Linkin Park** Download to Donate:...

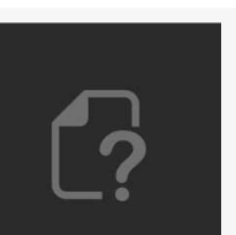

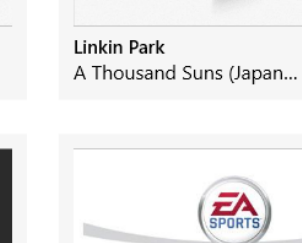

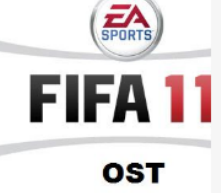

**Linkin Park** FIFA 11 OST

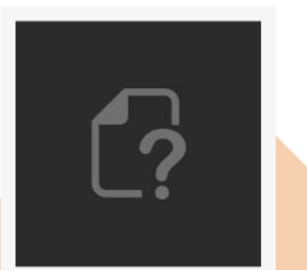

**Linkin Park** In the End: Live & Rare

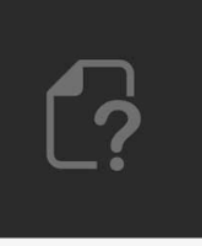

**Linkin Park** A Thousand Suns Plus:...

**Linkin Park** 

Hybrid Theory

Linkin Pa A Thousa

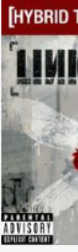

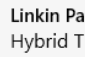

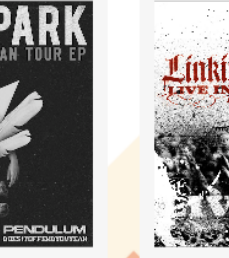

Linkin Park LINKIN PARK 2011 North...

 $46,57$ 

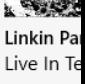

## Future projects

#### VLC for Mobile OS

- ➣ Win8 / WinRT / WP8
- ➣ VLC for Firefox OS
- ➣ VLC for Ubuntu Phone ?
- ➣ BB10 ?
- ➣ Chrome OS ?

## **Contribute**

#### Use it!

➣ Promote to friends, family, groups ➣ Spread the word Report bugs Translations ➣ New and fixes Code on VLC ➣ Extensions ➣ Modules Code with libVLC

### **Thank You**

### **Jean-Baptiste Kempf**

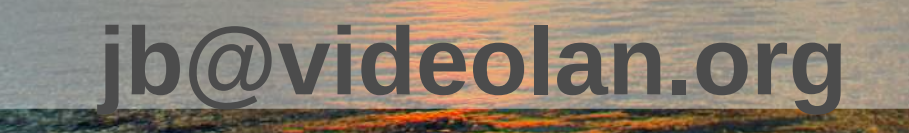